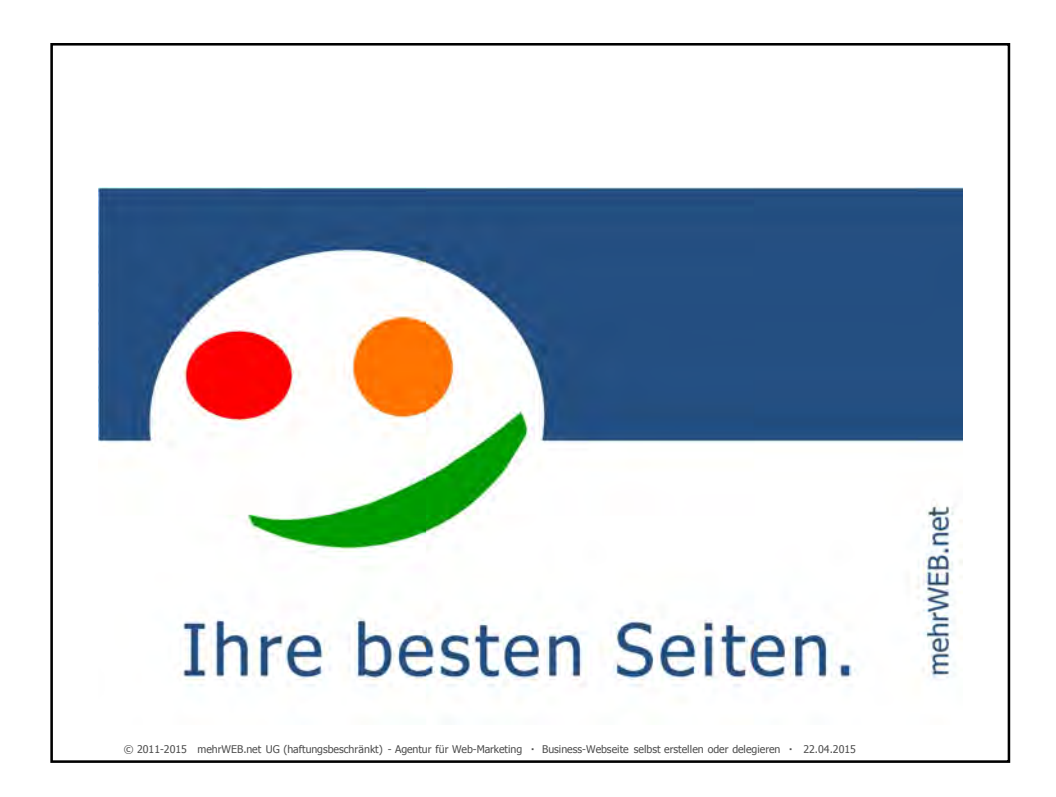

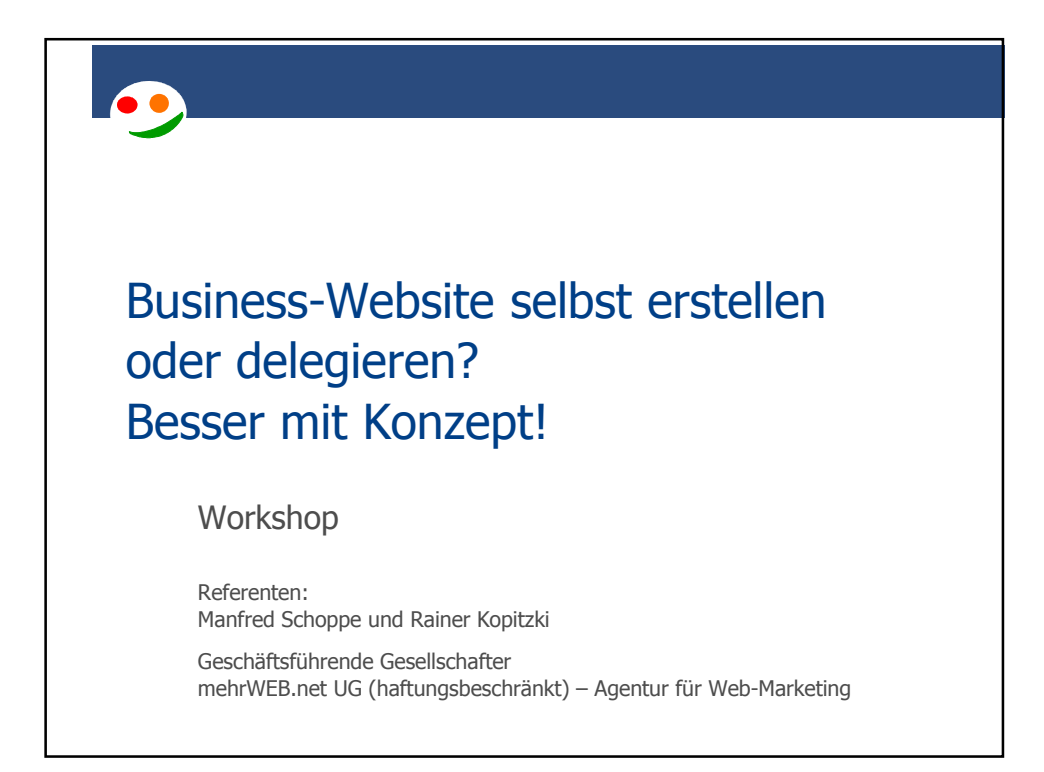

## **mehrWeb.net**

#### Wer wir sind.

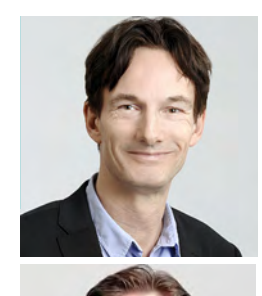

Diplom-Kaufmann Kernkompetenzen: Marketing, Werbung, PR

Rainer Kopitzki

Über 15 Jahre in leitender Position im Marketing tätig. Seit 2010 selbstständig Brand Improvement – Agentur für Marketing, Werbung, PR

Manfred W. Schoppe Dipl. Betriebswirt (FH)

© 2011-2015 mehrWEB.net UG (haftungsbeschränkt) - Agentur für Web-Marketing Business-Webseite selbst erstellen oder delegieren 22.04.2015

Kernkompetenzen: Marketing, Markenführung, Führung

Über 20 Jahre in leitender Position im Marketing tätig. Seit 2005 selbstständig (KfW Beraterbörse, NBank, BAFA) MWS Consulting – Die Unternehmensberatung für Marketing, Markenführung, Führung

3

4

Von **mehrWeb.net** Marketing-Experten. **webt.wirkt.verkauft** Mit neuestem Was wir machen. **Web-Marketing. Webseiten** Mehr Erfolg für Sie. . mehrWEB.net Ihre besten Seiten. © 2011-2015 mehrWEB.net UG (haftungsbeschränkt) - Agentur für Web-Marketing Business-Webseite selbst erstellen oder delegieren 22.04.2015

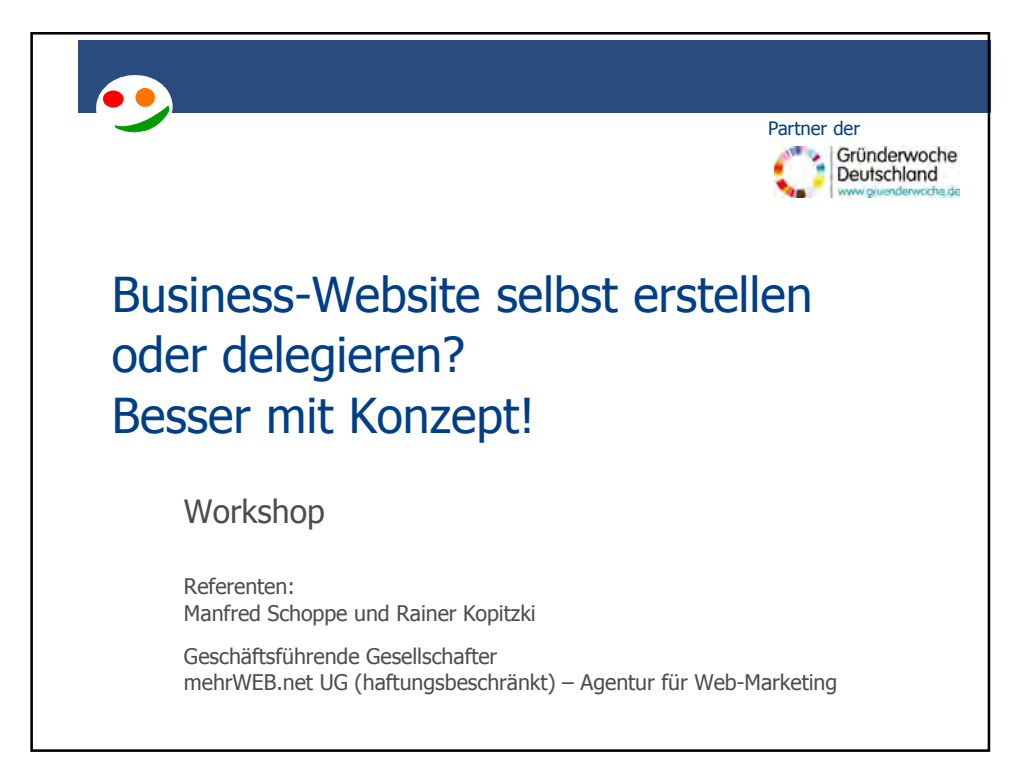

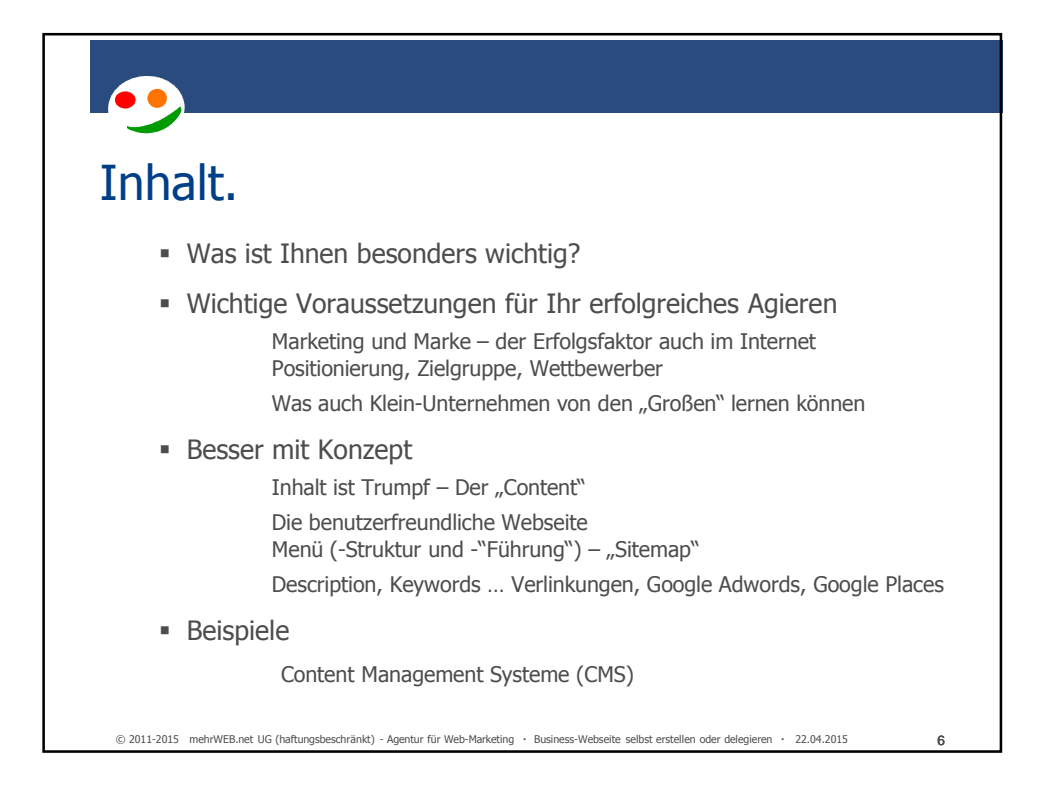

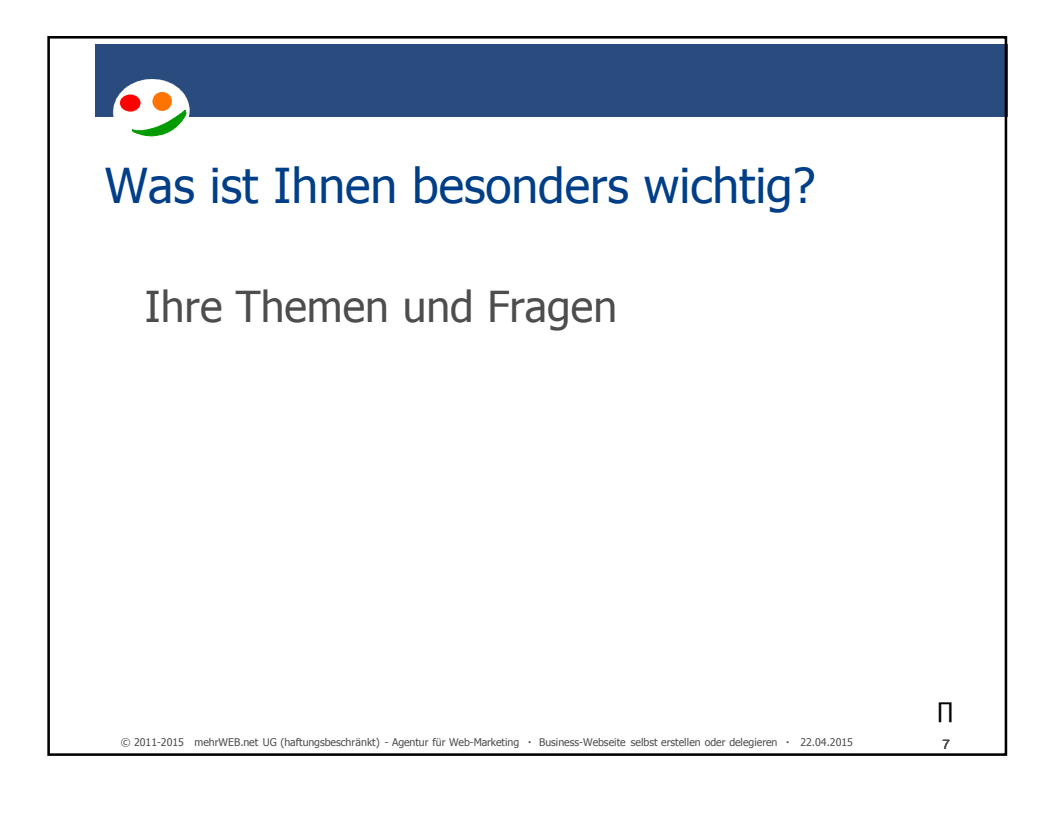

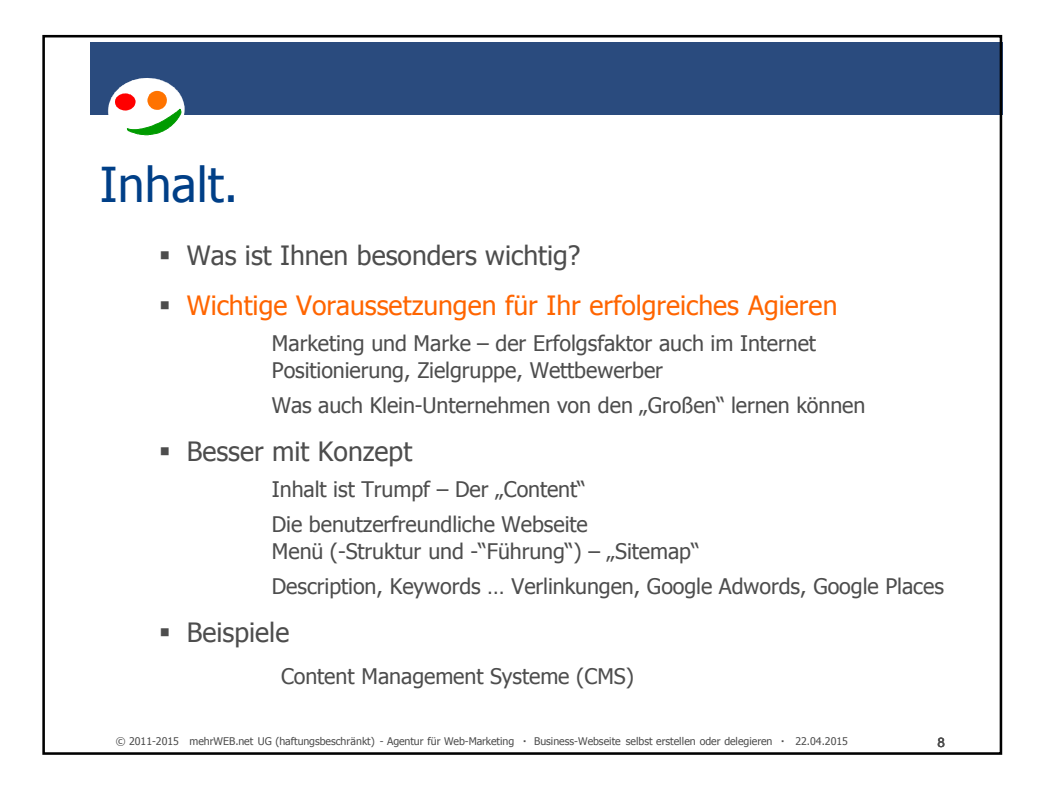

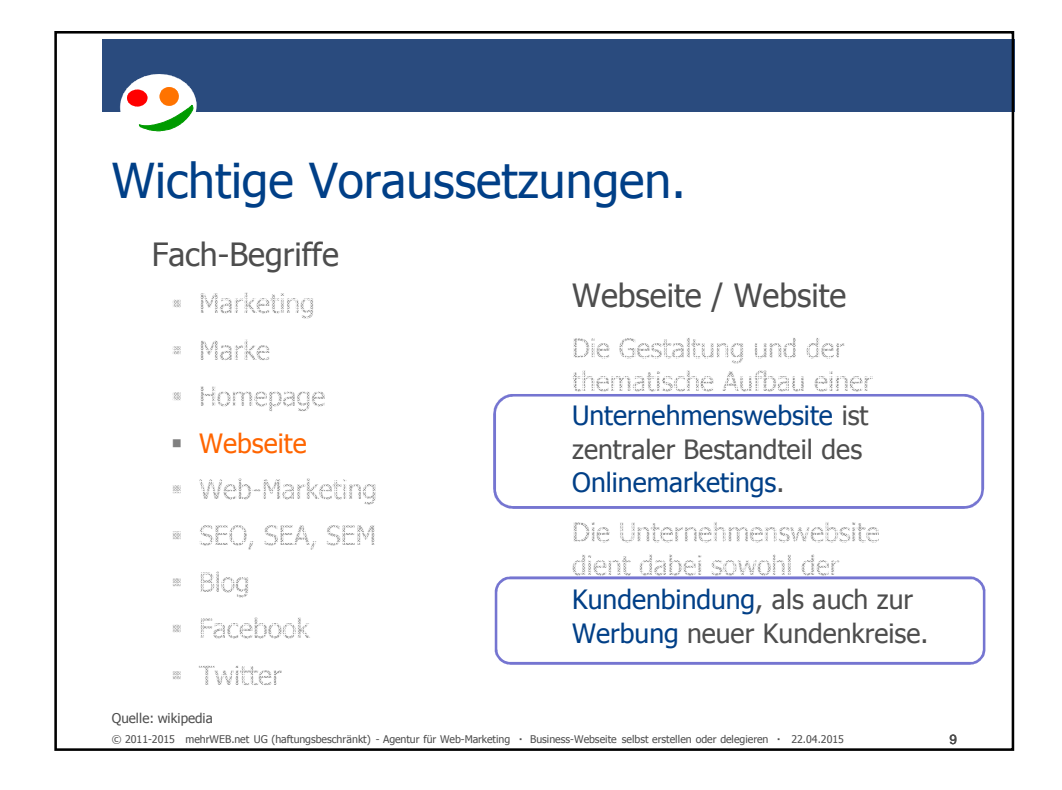

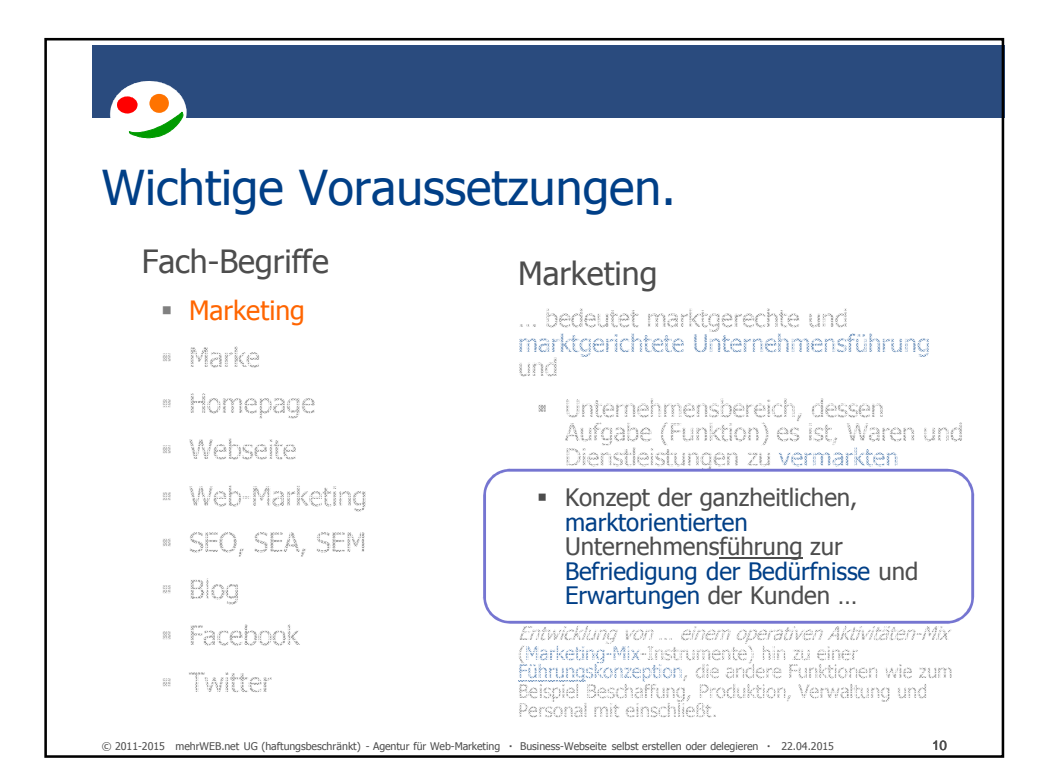

### Wichtige Voraussetzungen.

#### Fach-Begriffe Marketing

Marke

© 2011-2015 mehrWEB.net UG (haftungsbeschränkt) - Agentur für Web-Marketing Business-Webseite selbst erstellen oder delegieren 22.04.2015

- Marke (engl. brand, wörtlich: Brandzeichen)
- Homepage
- Webseite
- Web-Marketing
- SEO, SEA, SEM
- Blog
- Facebook
- Twitter

im Marketing steht Marke für alle Eigenschaften, in denen sich Objekte, die mit einem Markennamen in Verbindung stehen, von konkurrierenden Objekten anderer Markennamen unterscheiden.

Die Objekte sind klassischerweise Waren und Dienstleistungen, zunehmend aber auch Unternehmen.

11

12 Inhalt. Was ist Ihnen besonders wichtig? Wichtige Voraussetzungen für Ihr erfolgreiches Agieren Marketing und Marke – der Erfolgsfaktor auch im Internet Positionierung, Zielgruppe, Wettbewerber Was auch Klein-Unternehmen von den "Großen" lernen können Besser mit Konzept Inhalt ist Trumpf - Der "Content" Die benutzerfreundliche Webseite Menü (-Struktur und -"Führung") – "Sitemap" Description, Keywords … Verlinkungen, Google Adwords, Google Places Beispiele Content Management Systeme (CMS) © 2011-2015 mehrWEB.net UG (haftungsbeschränkt) - Agentur für Web-Marketing Business-Webseite selbst erstellen oder delegieren 22.04.2015

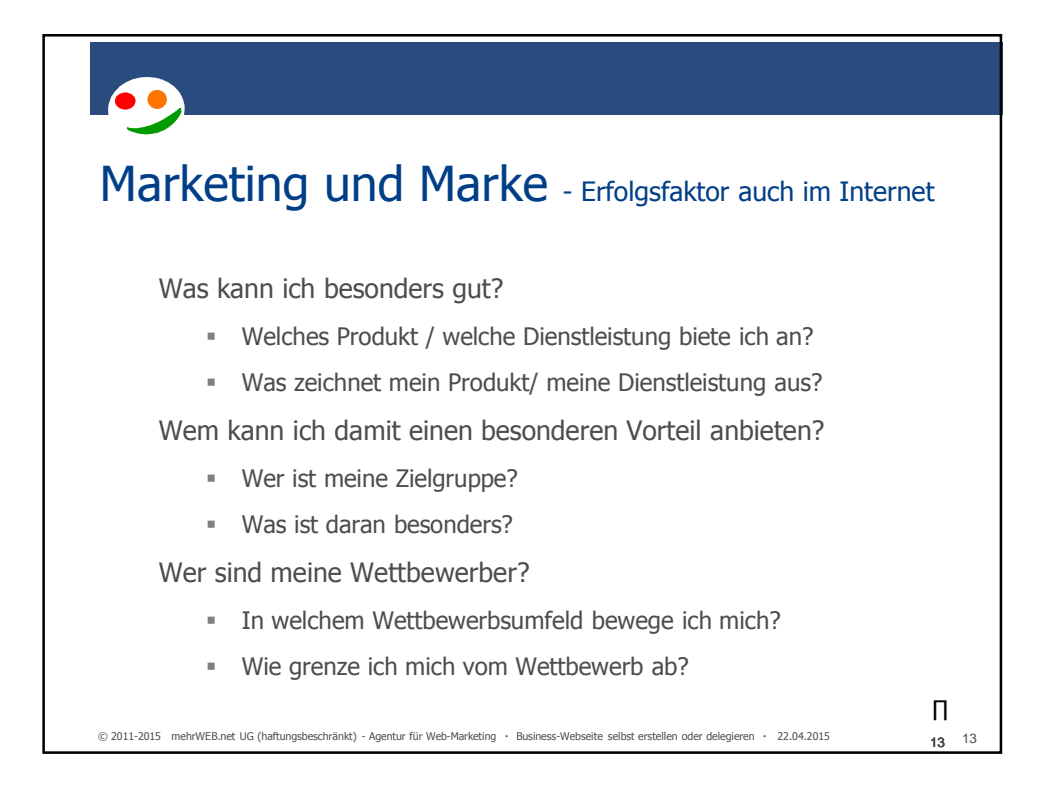

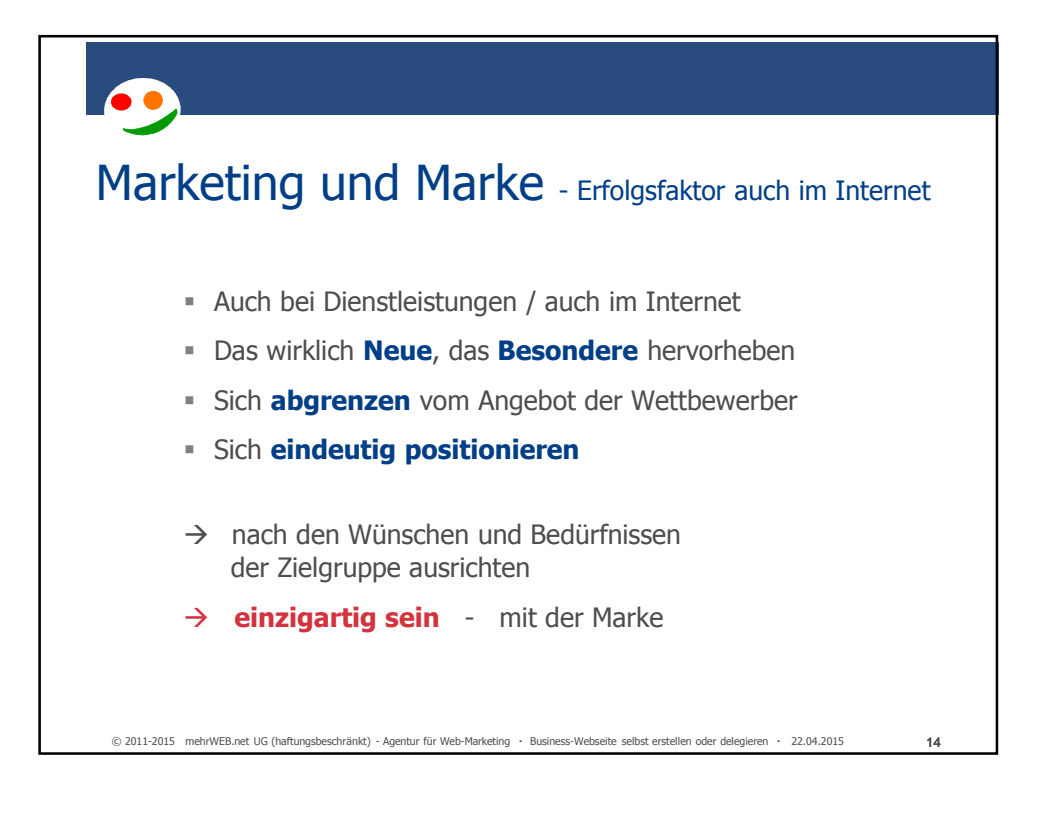

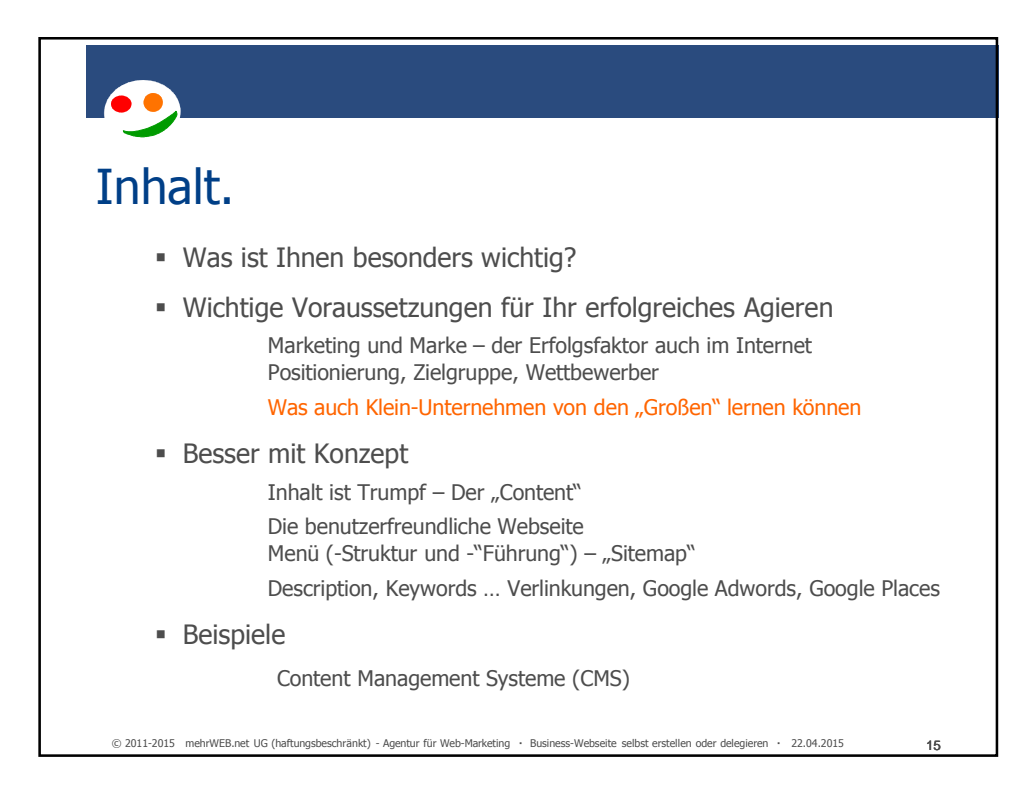

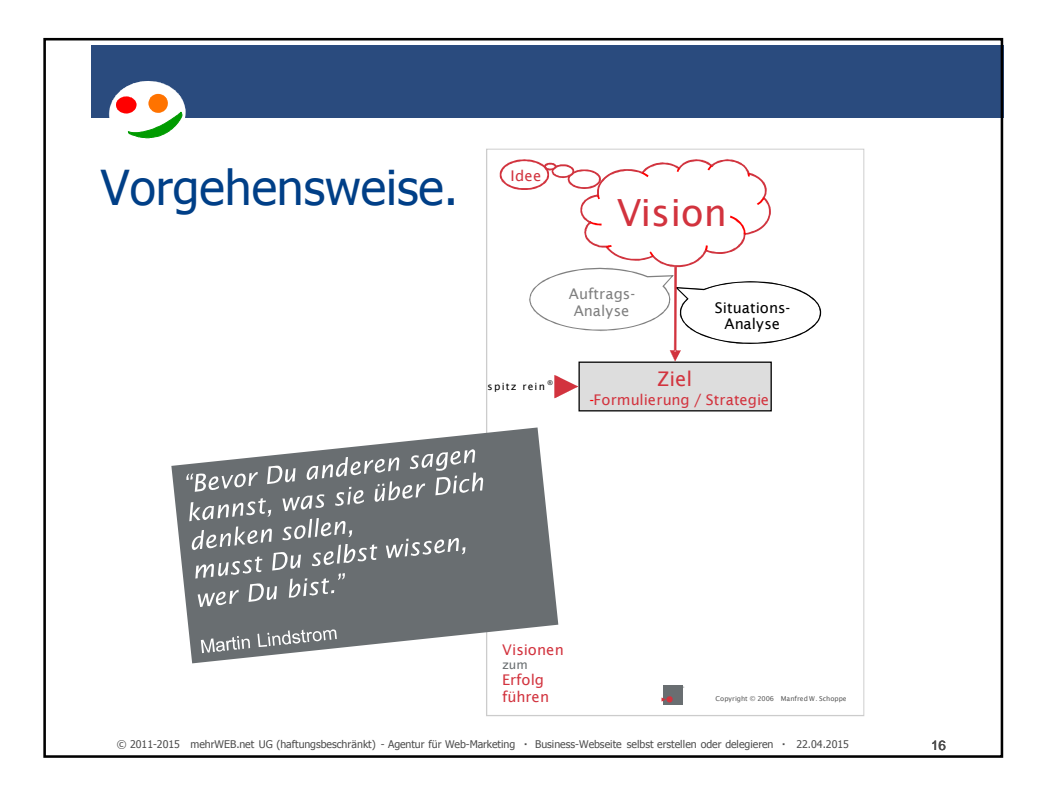

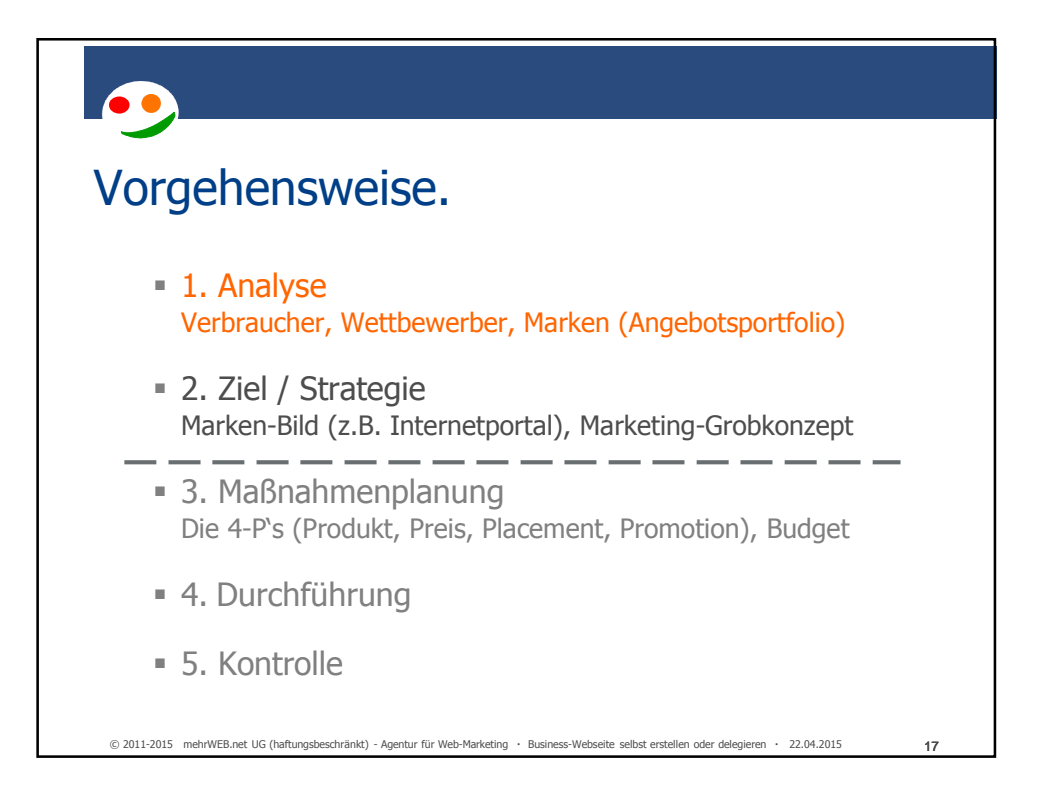

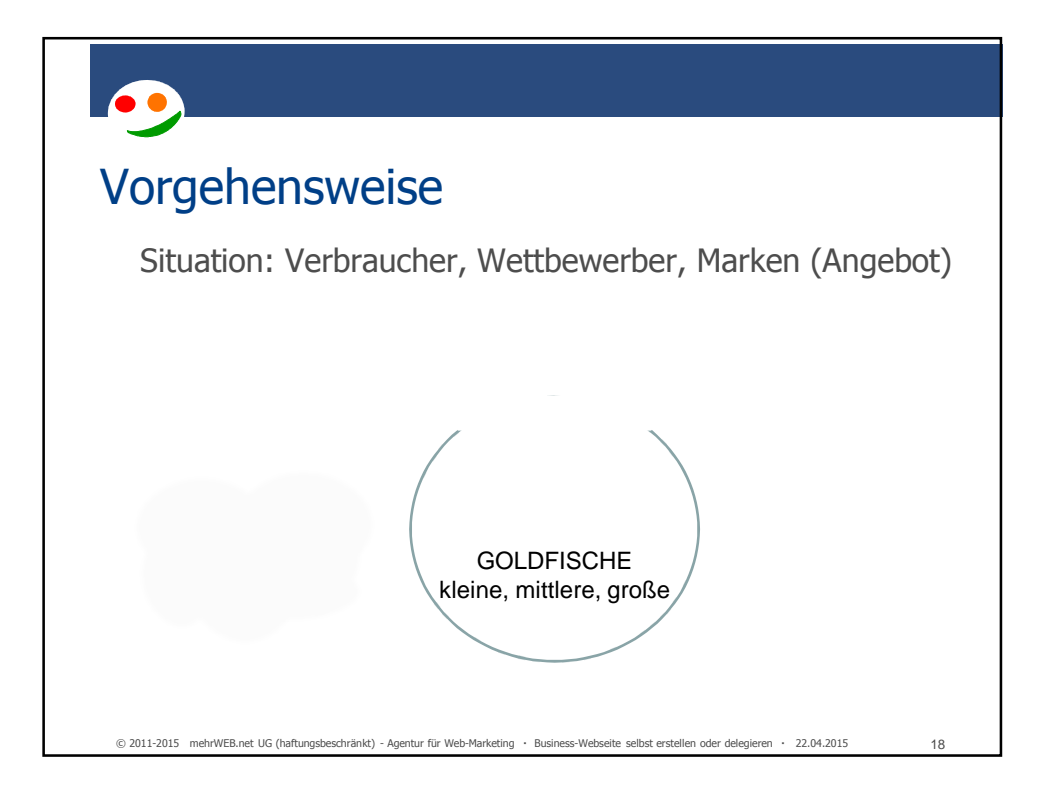

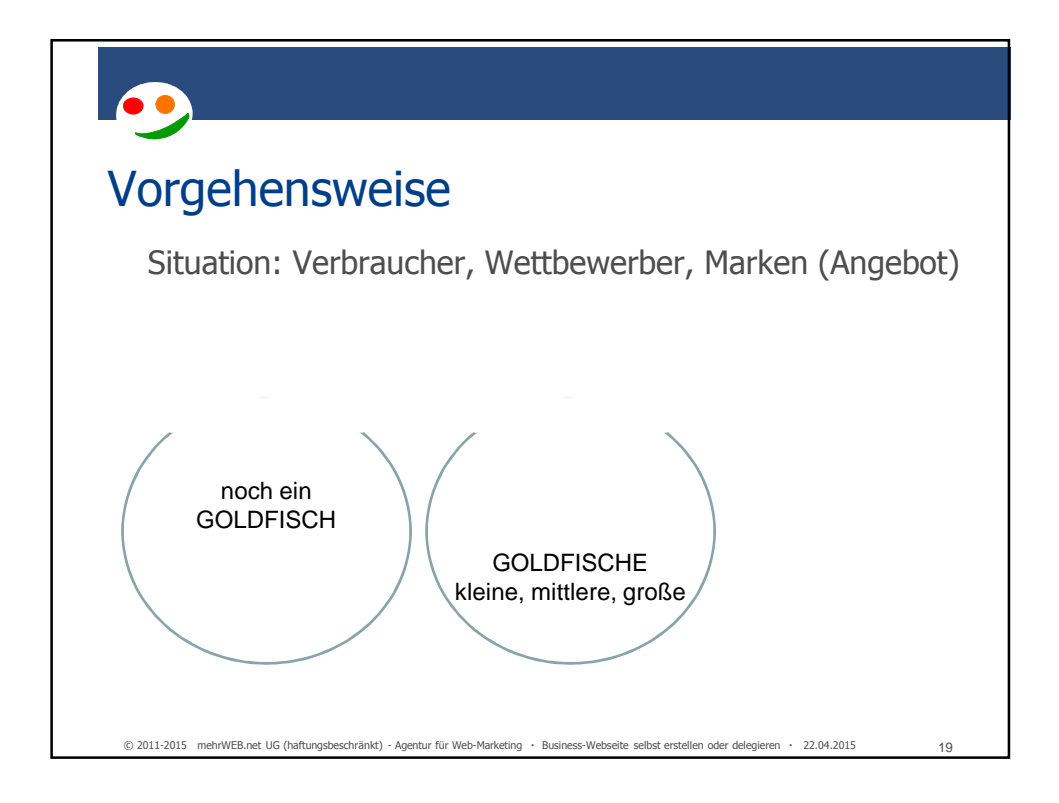

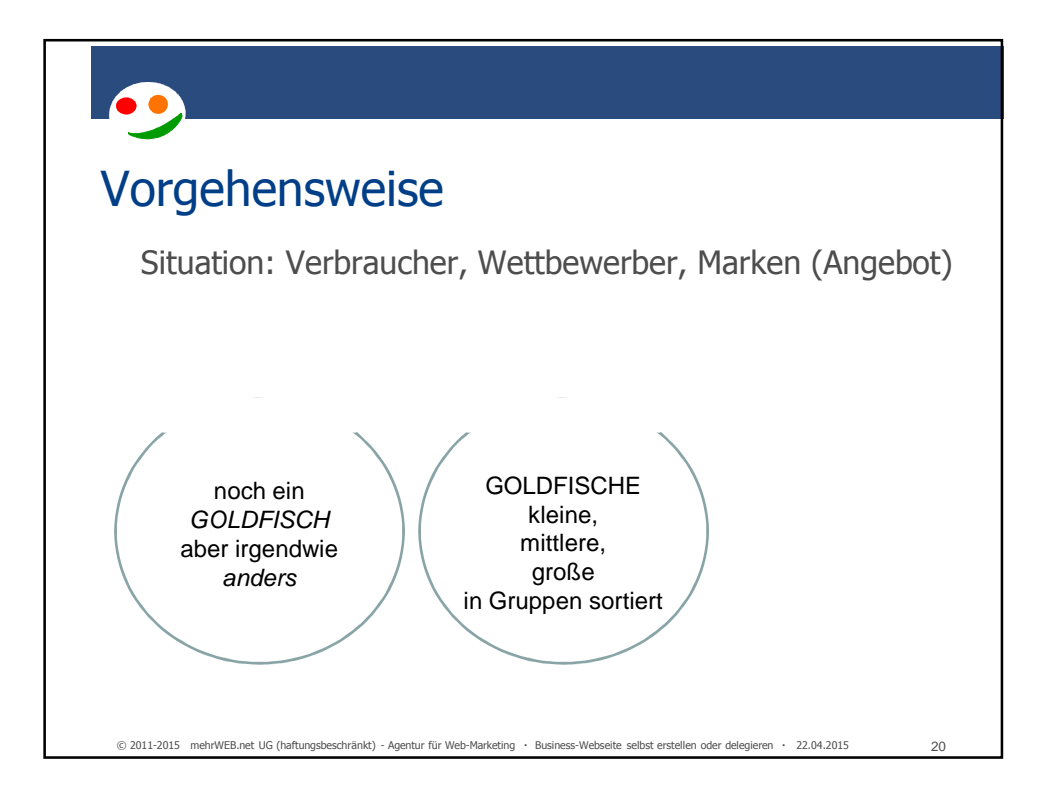

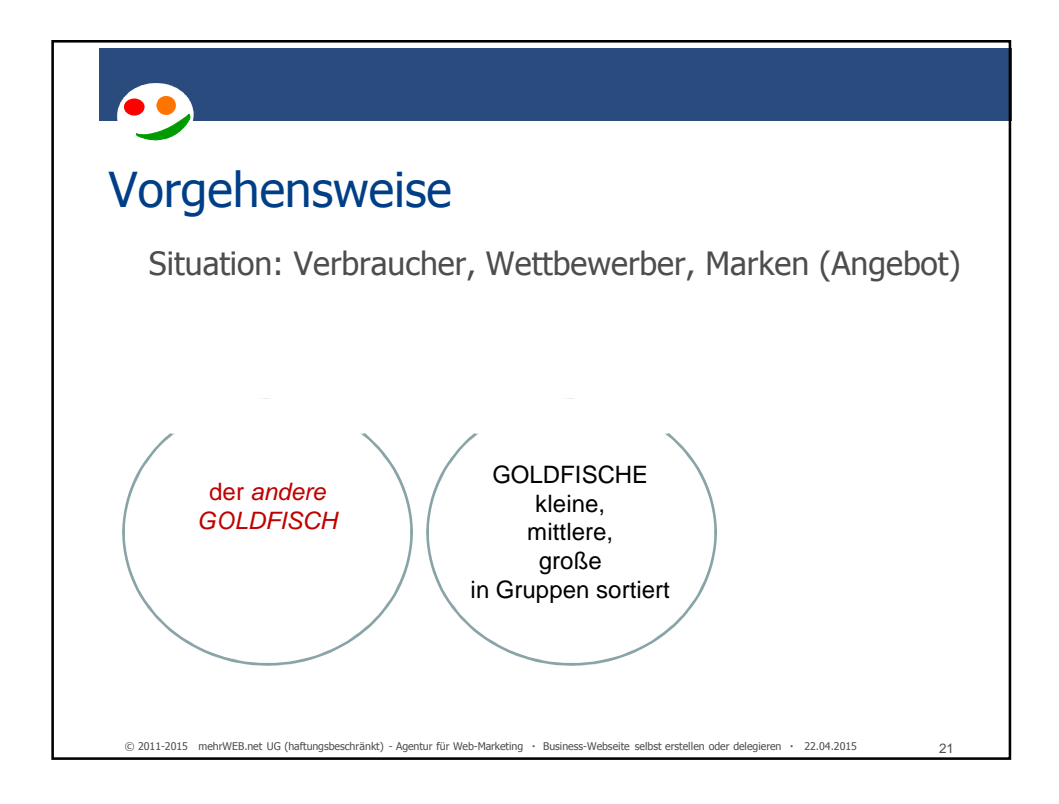

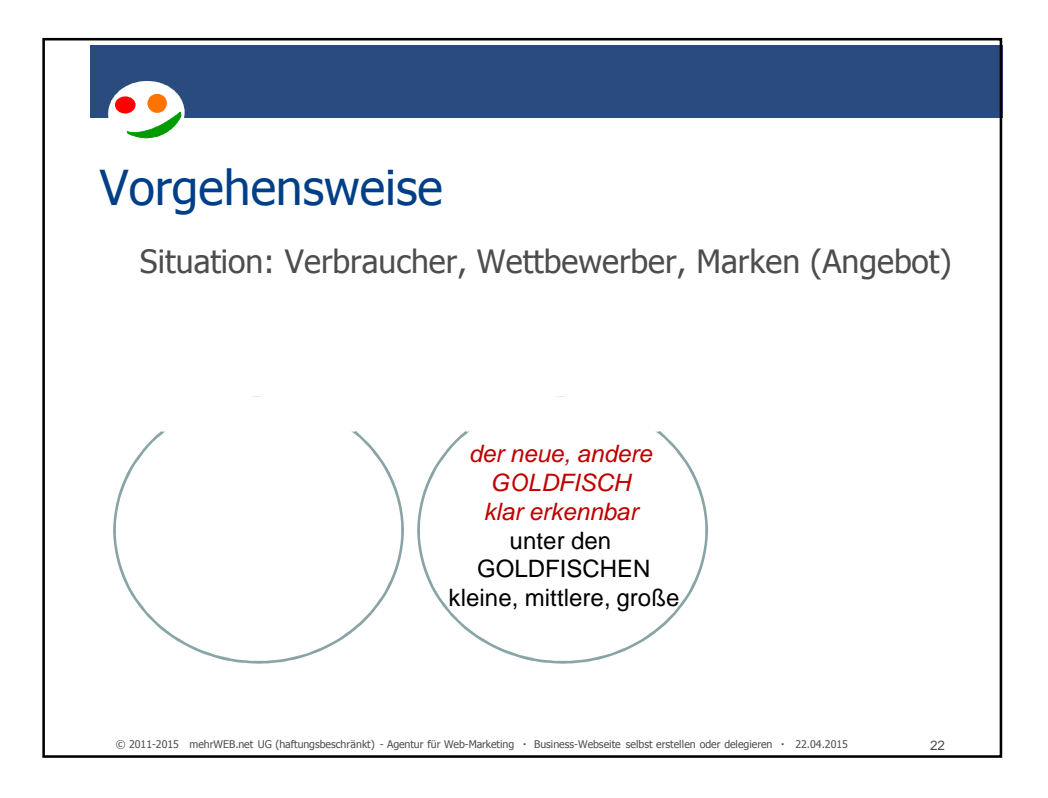

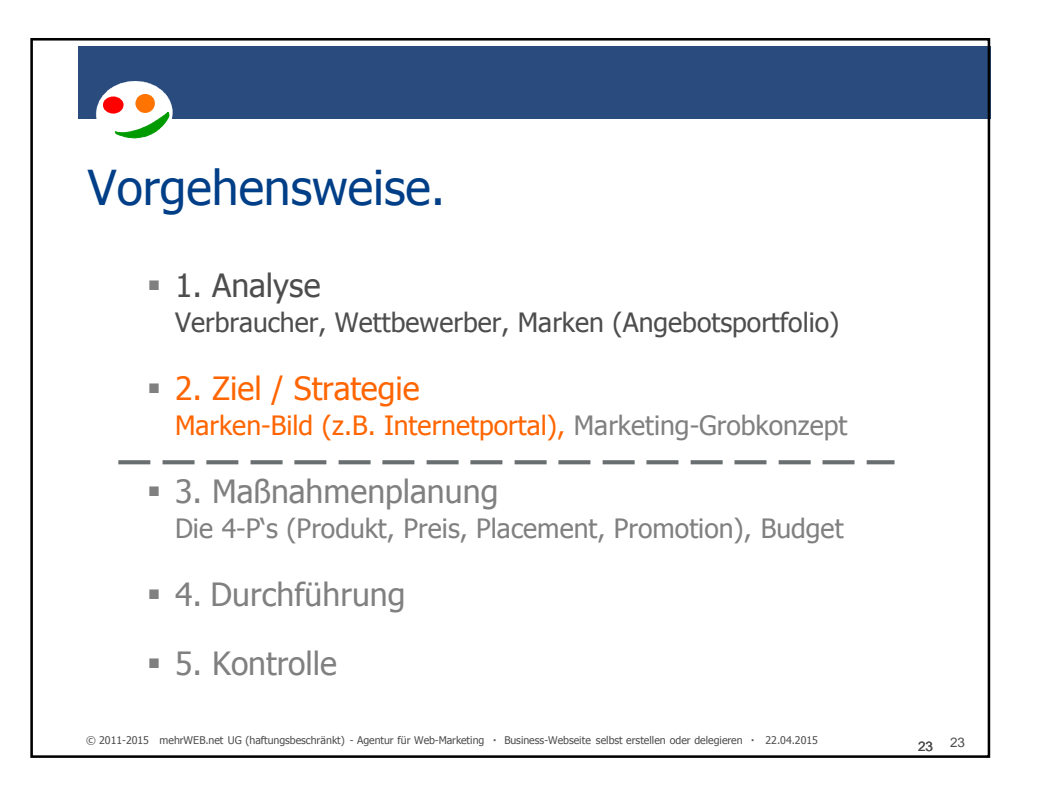

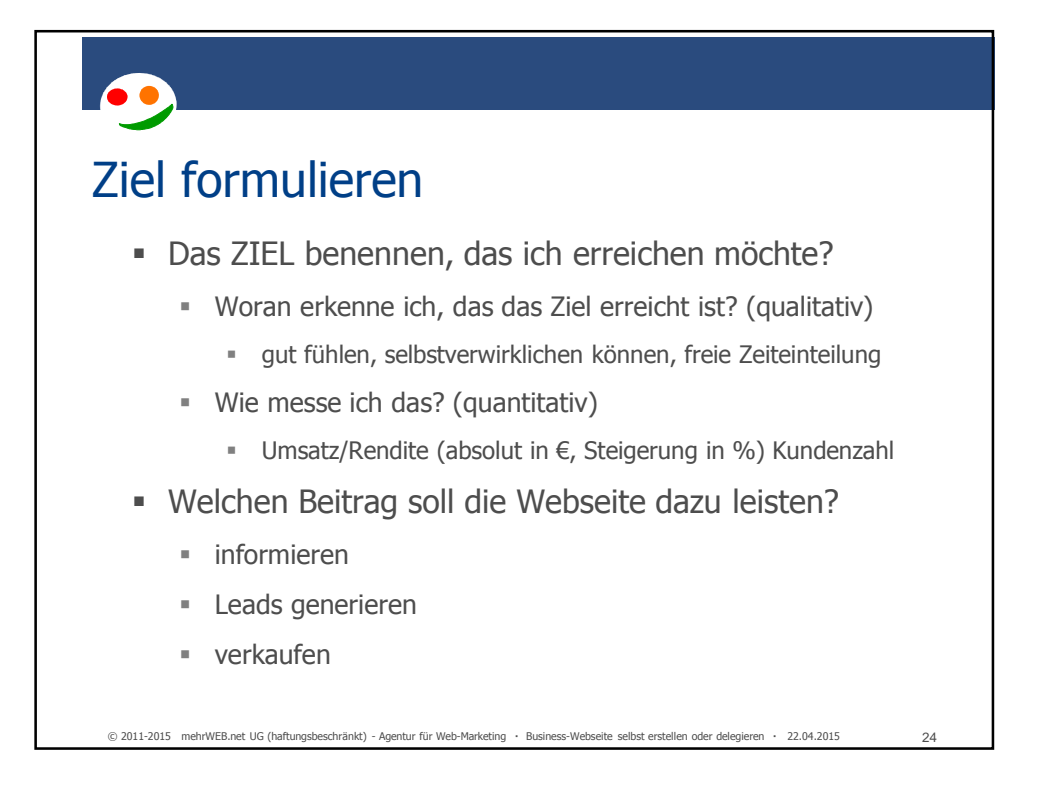

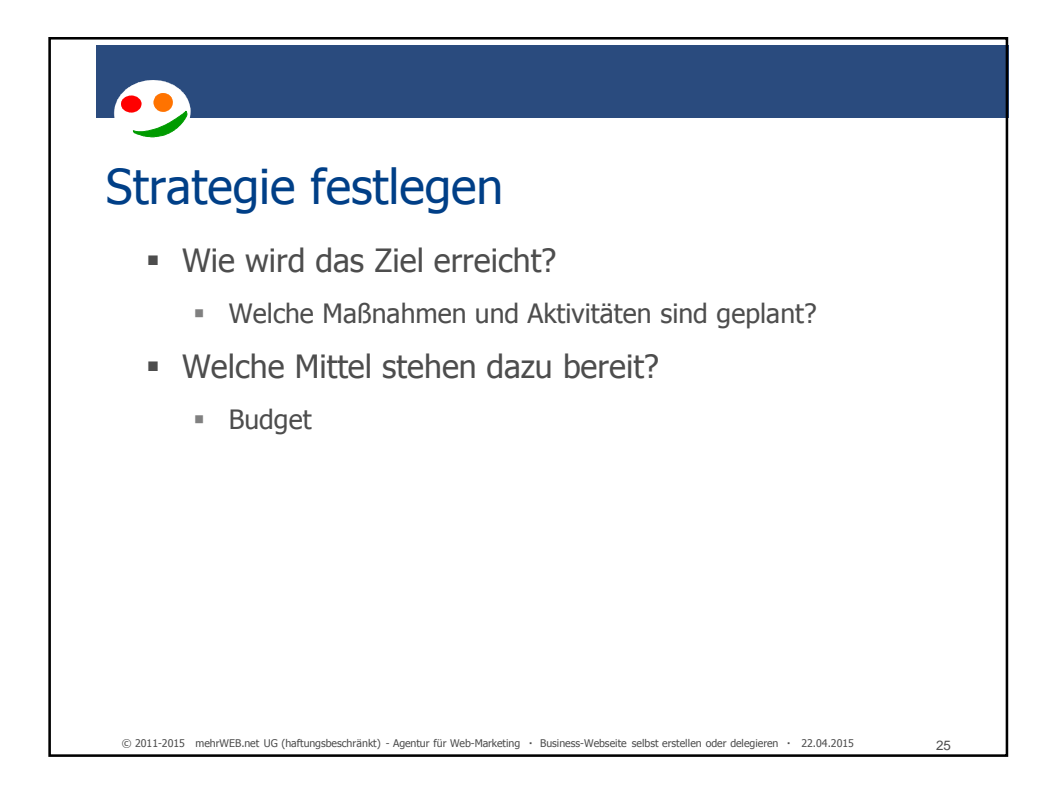

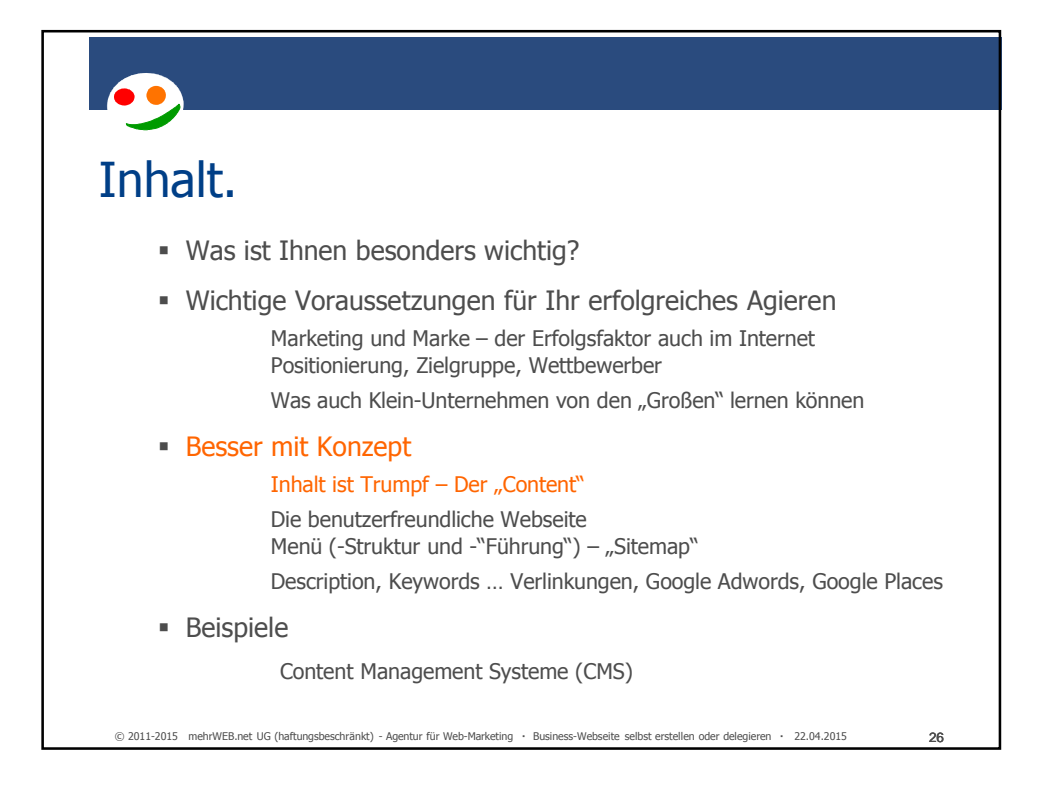

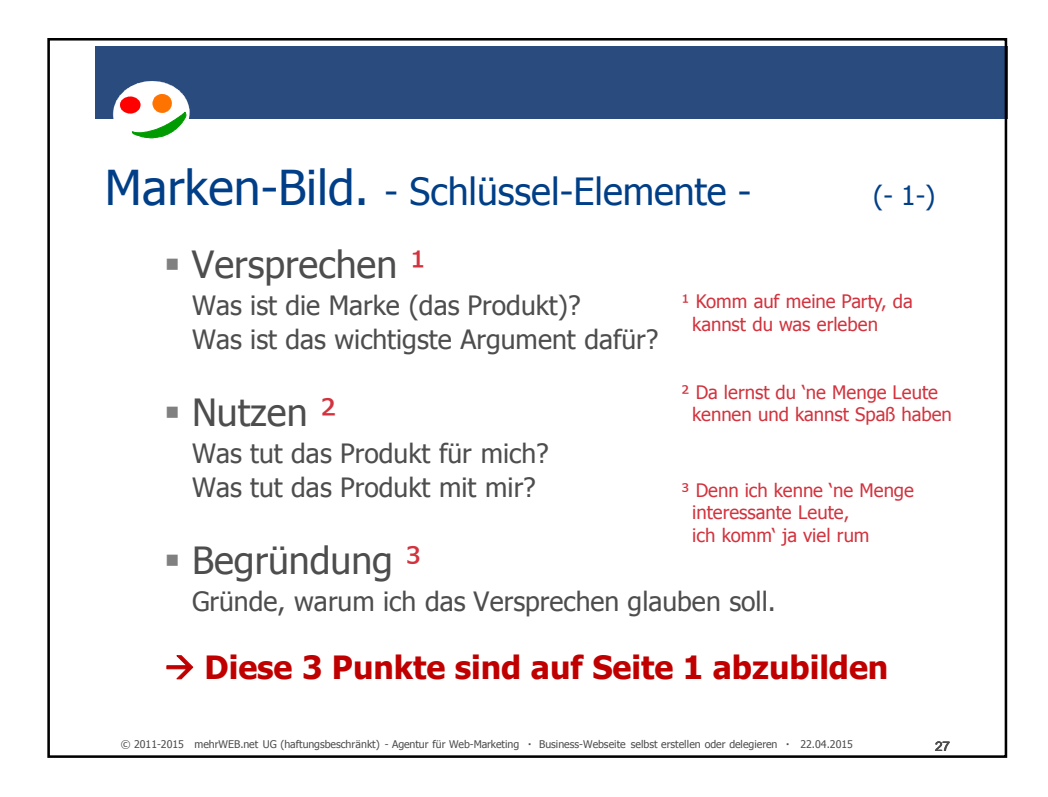

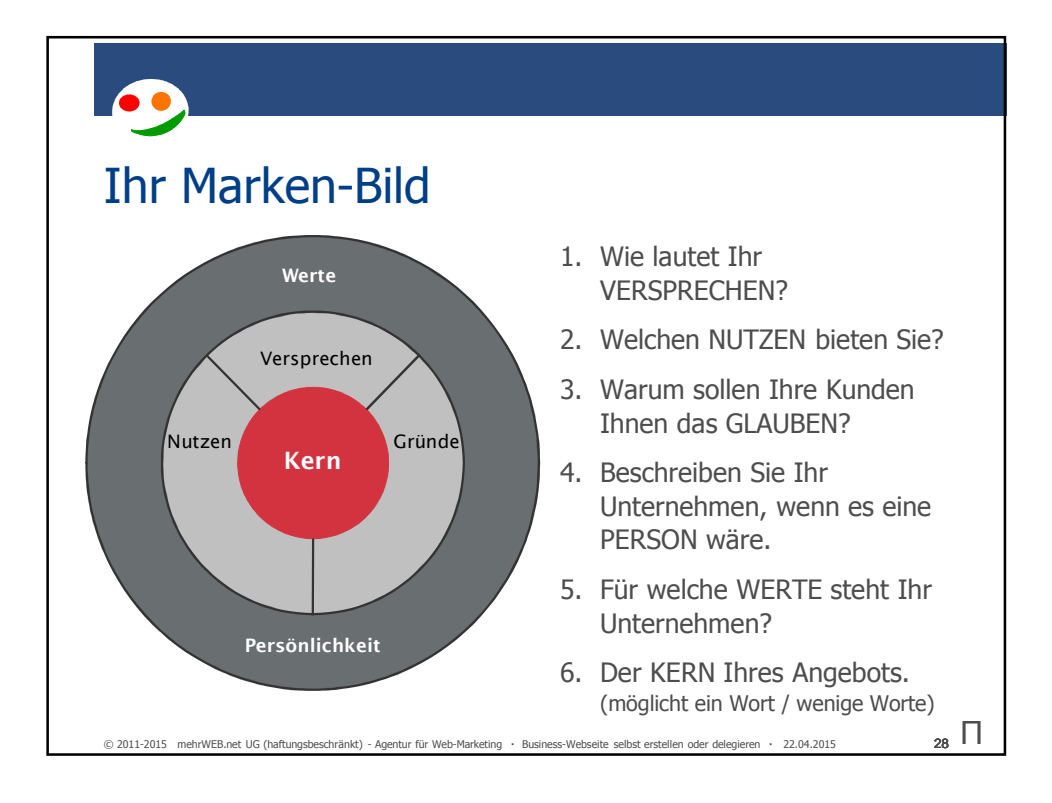

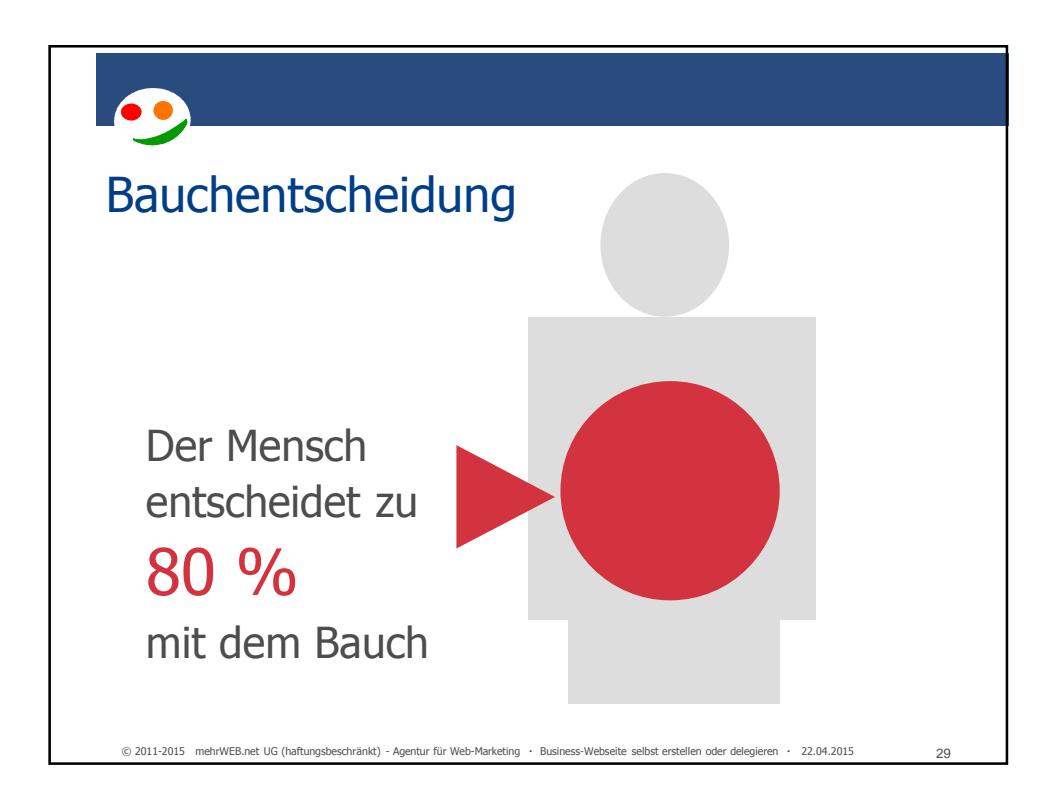

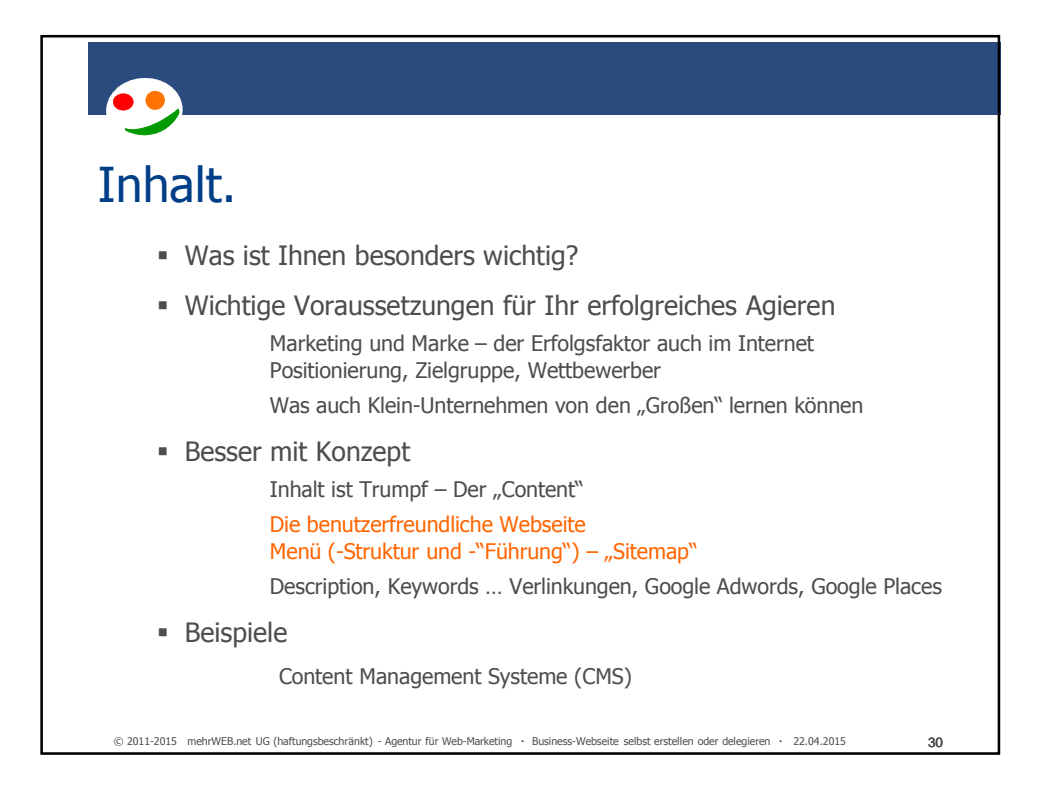

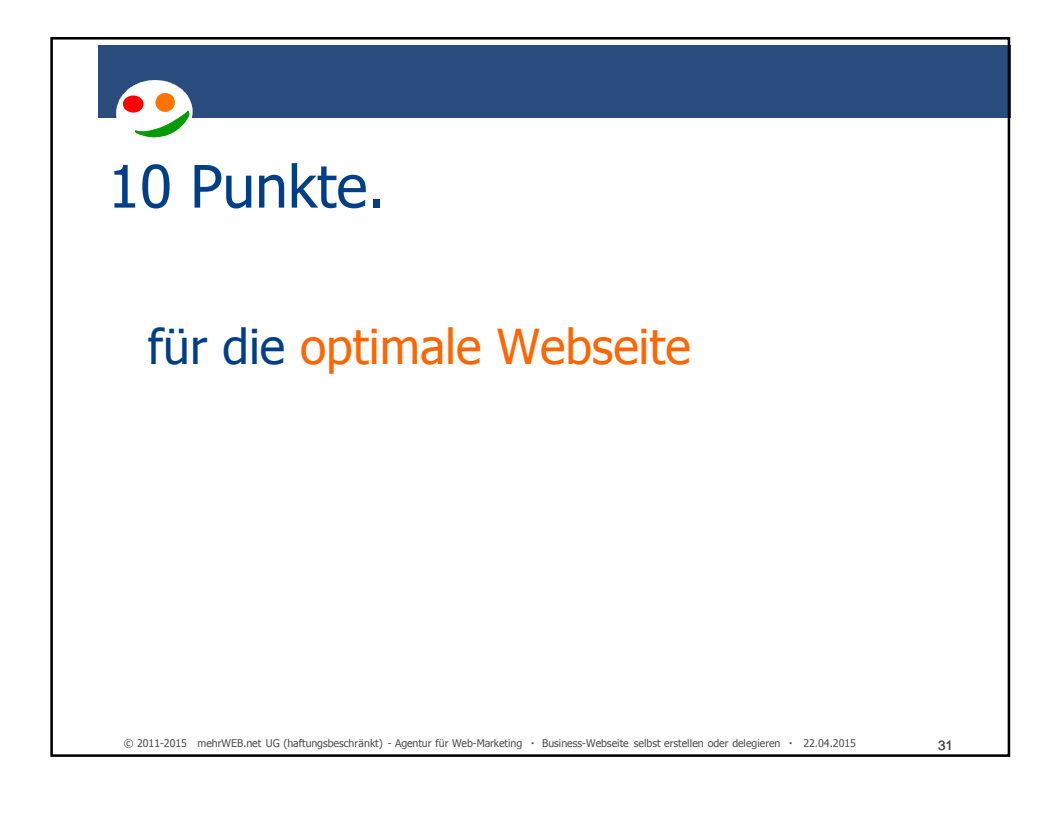

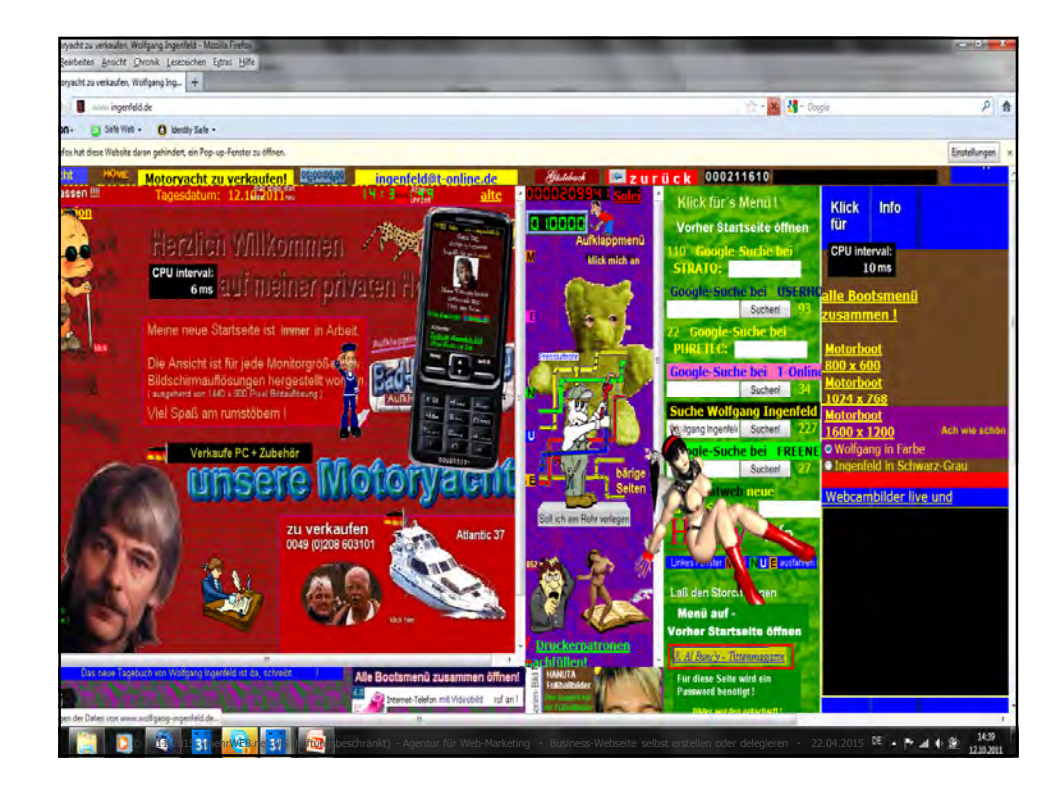

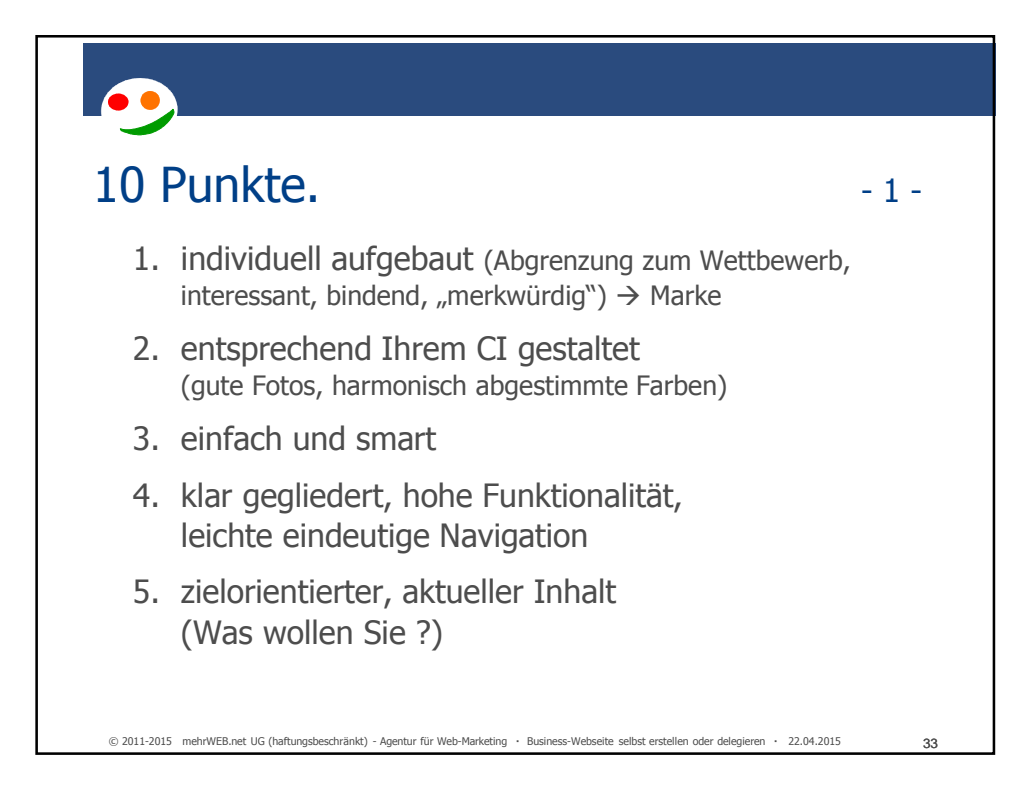

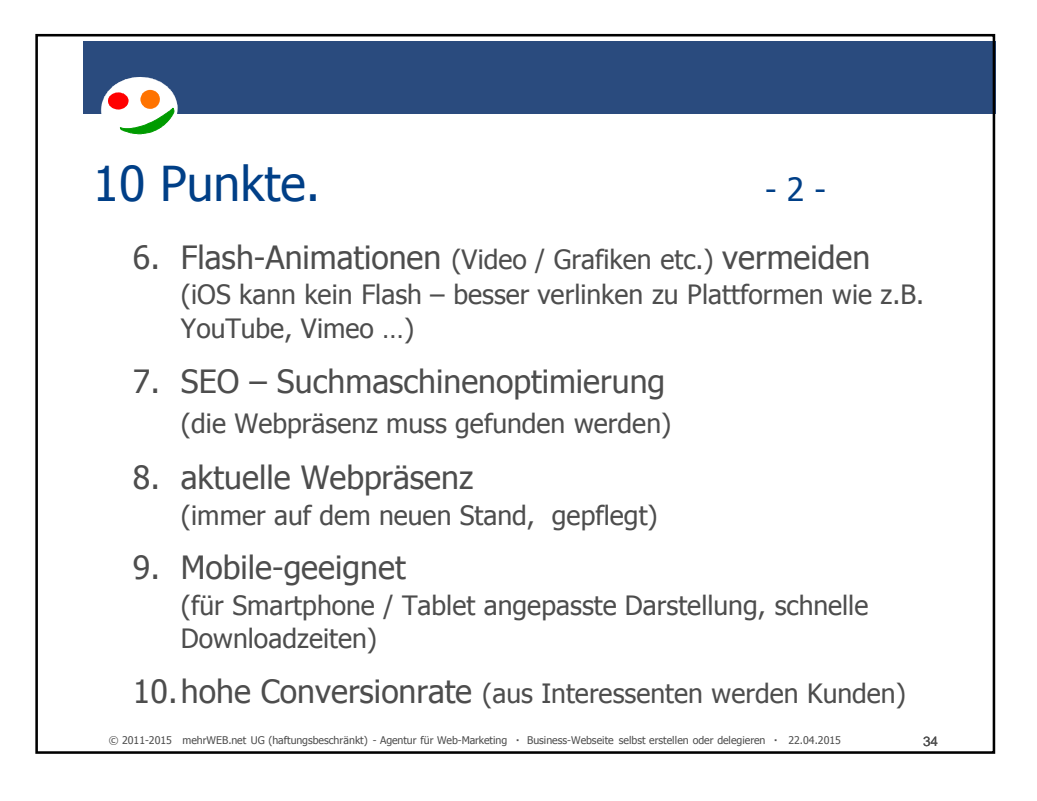

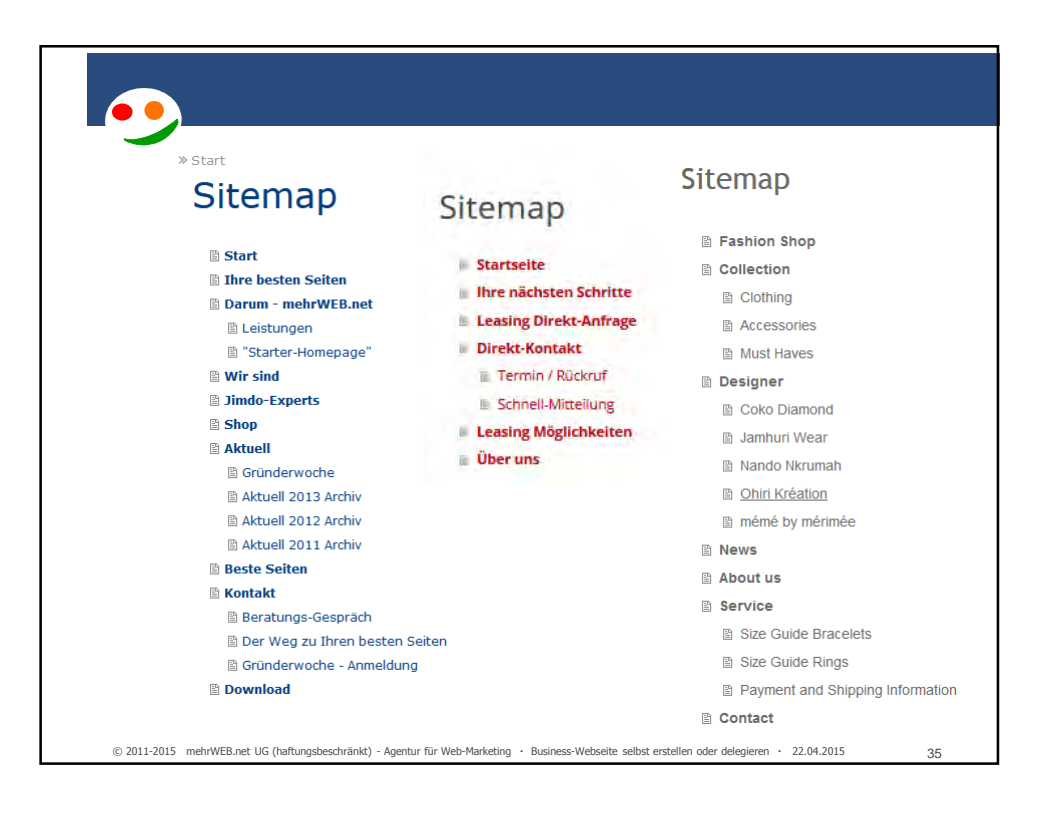

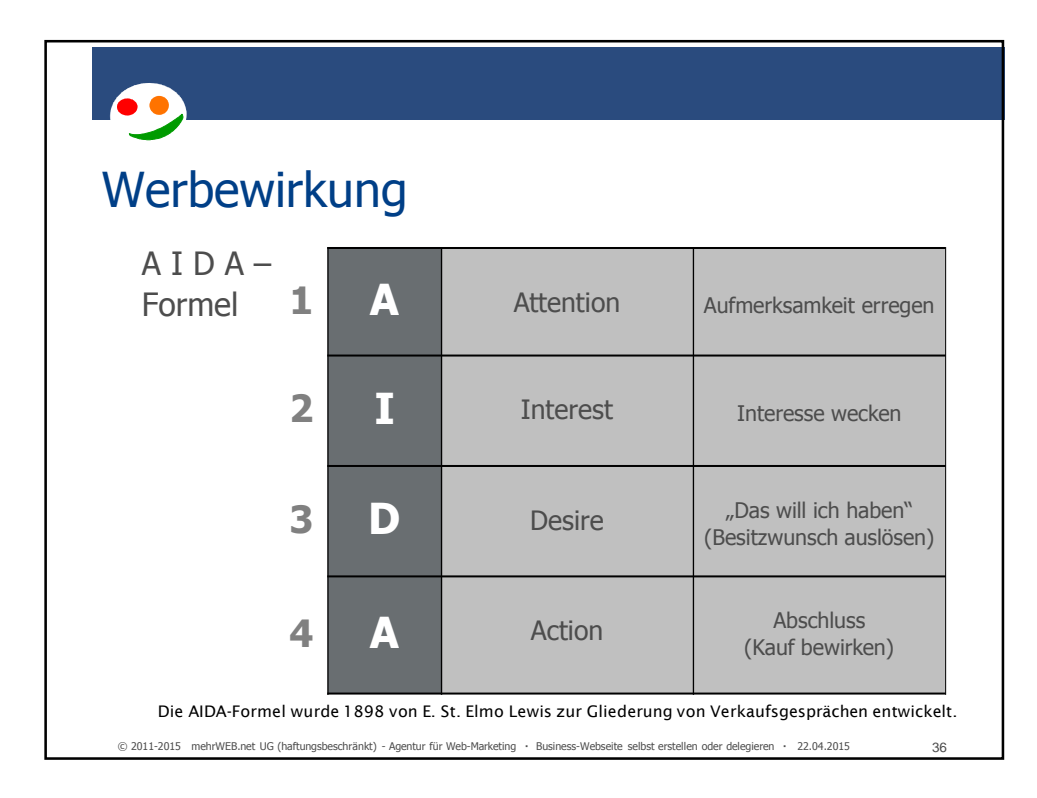

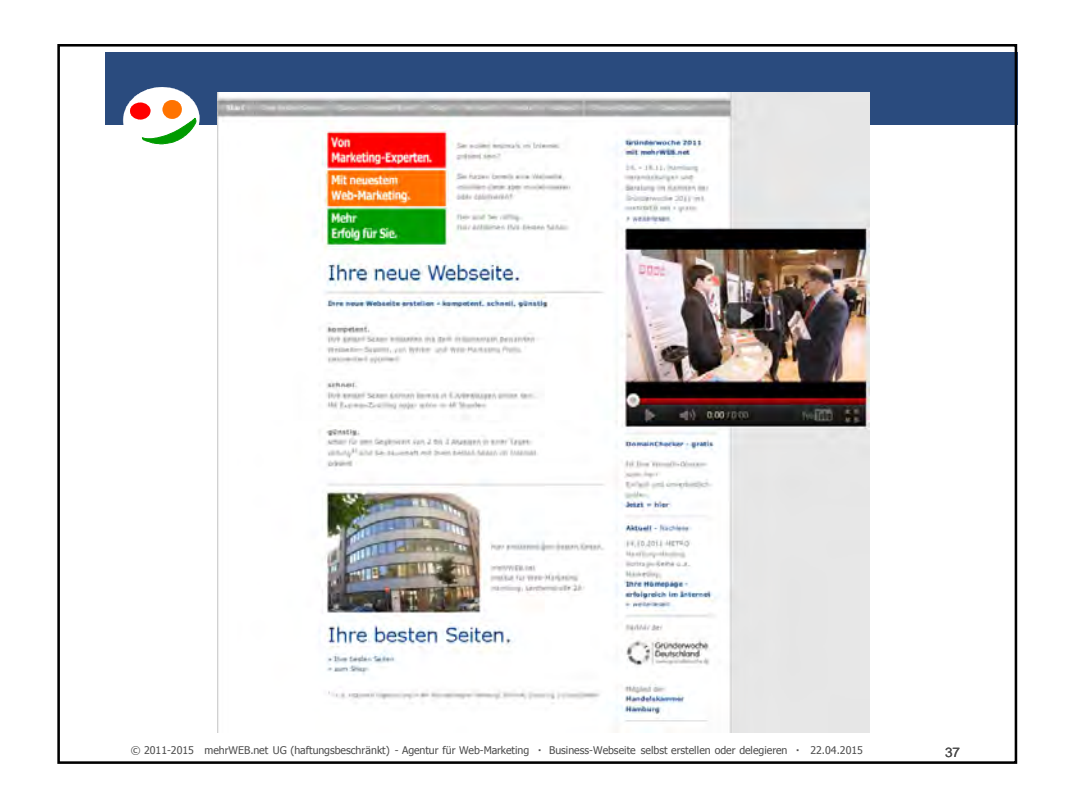

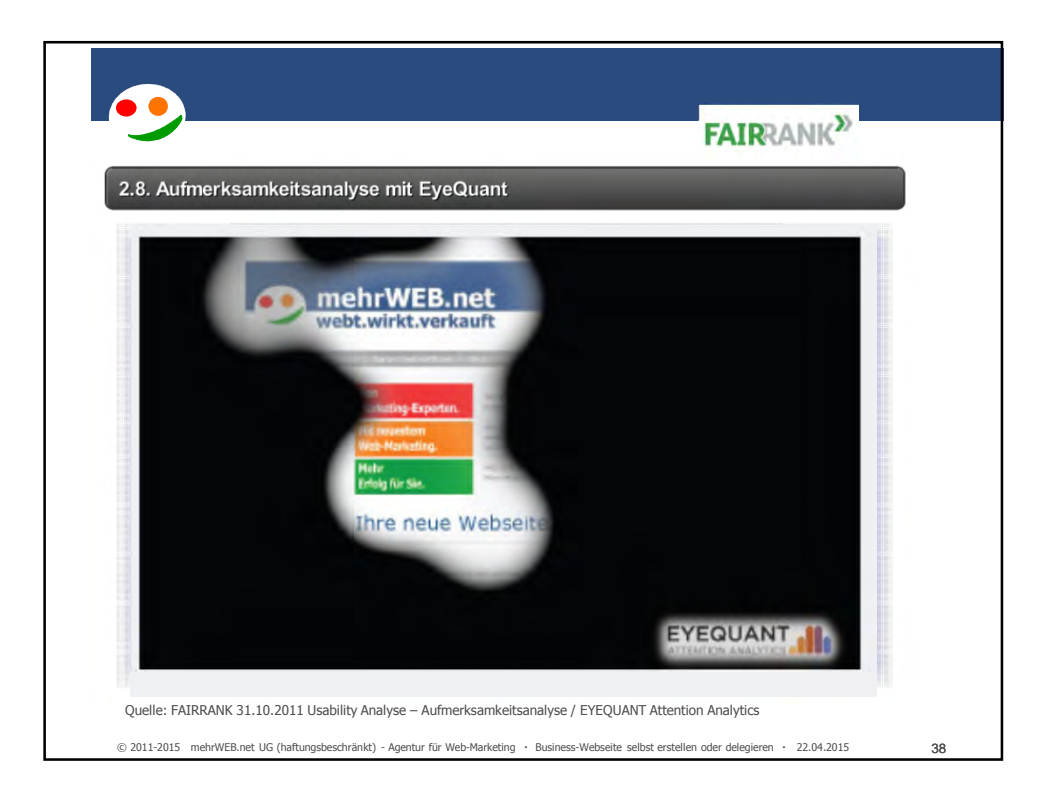

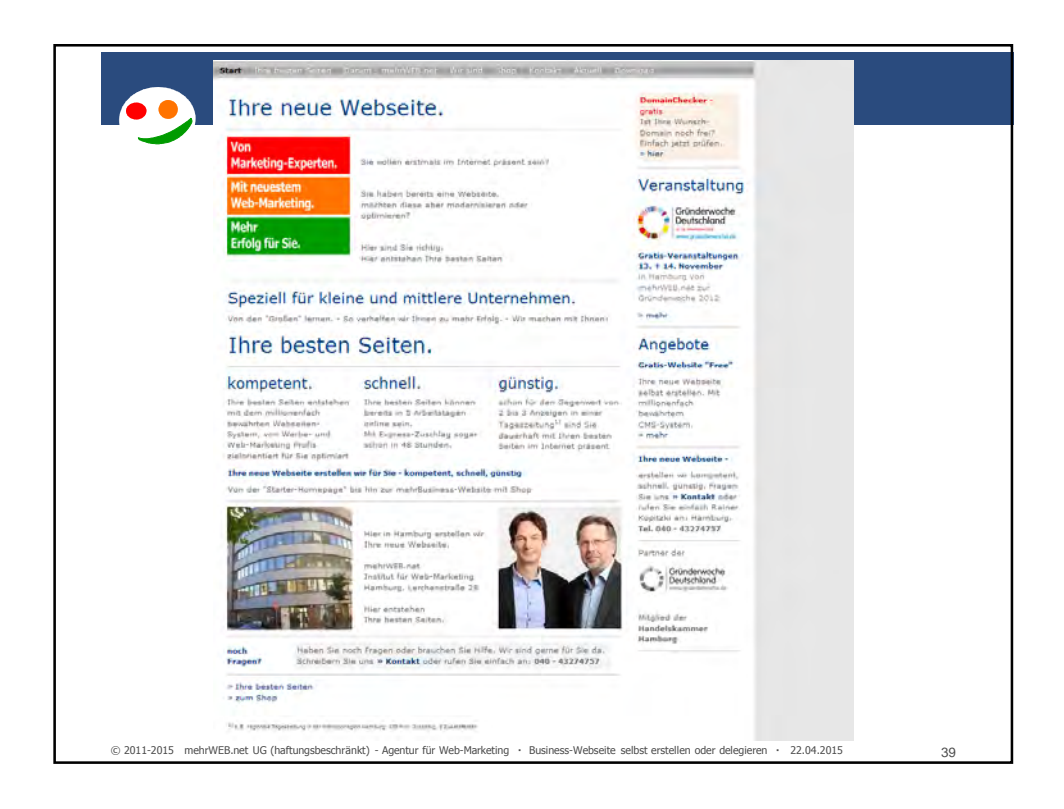

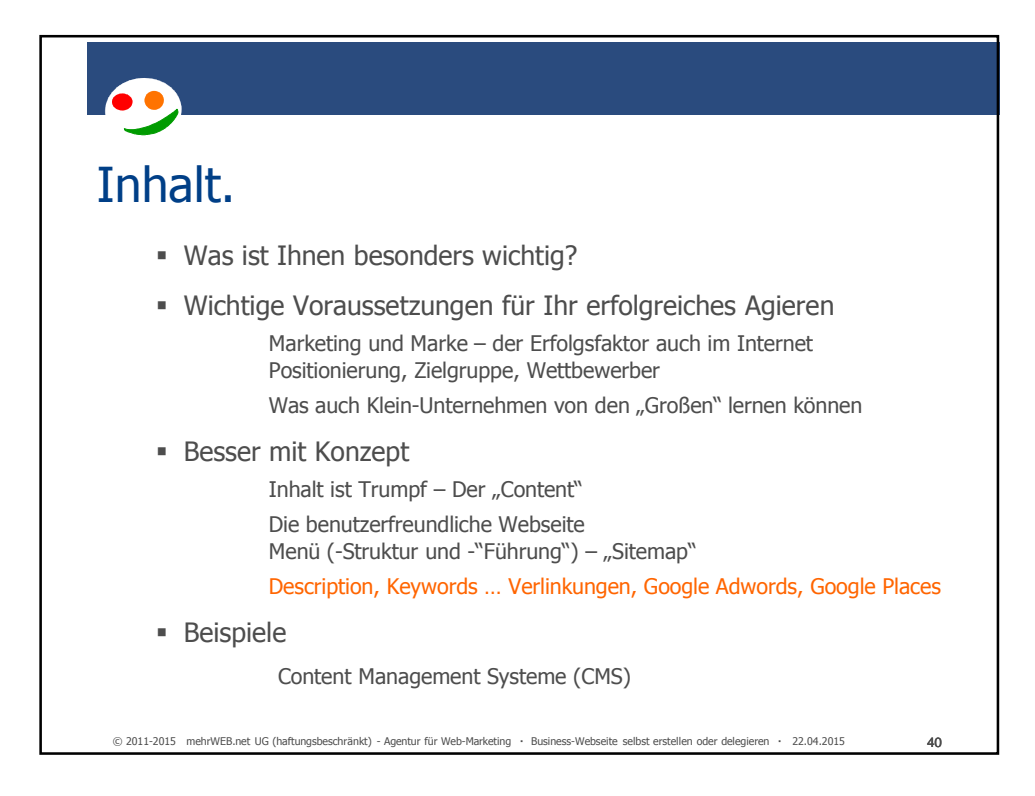

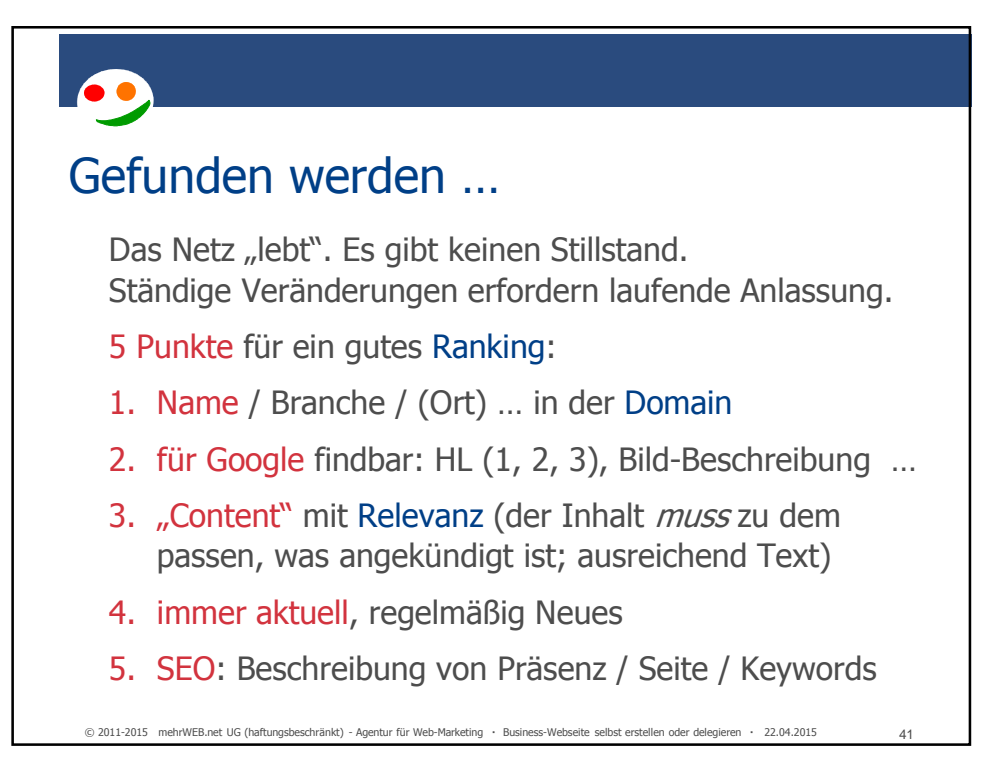

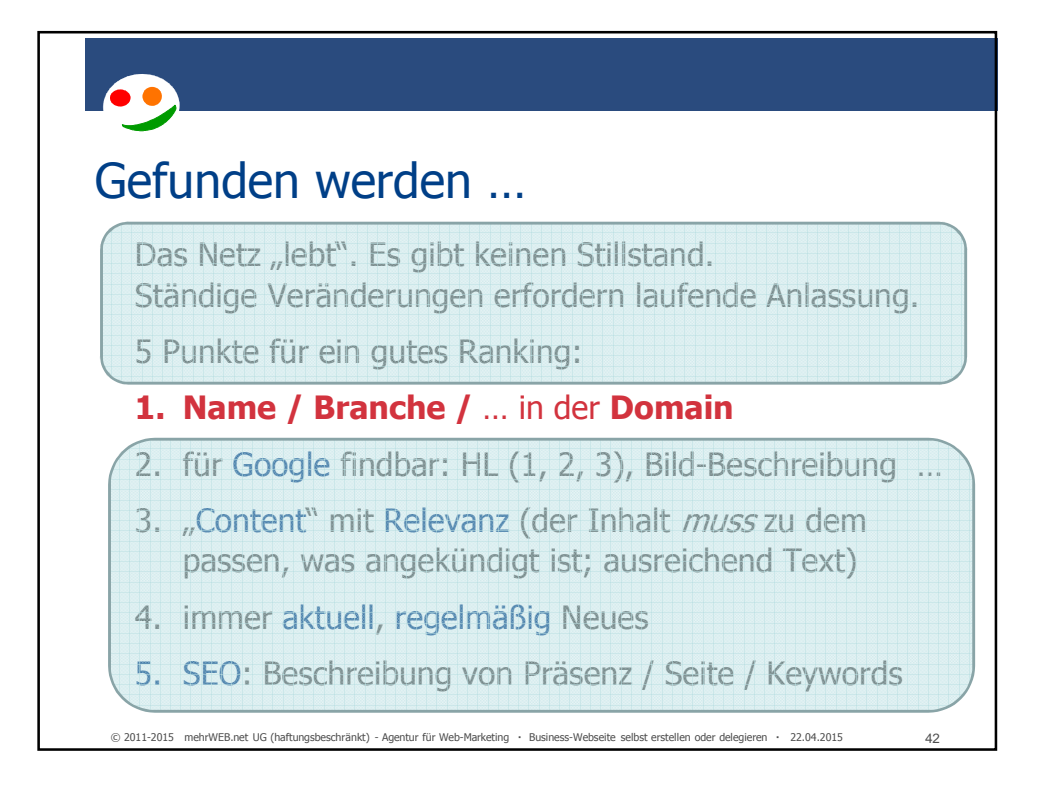

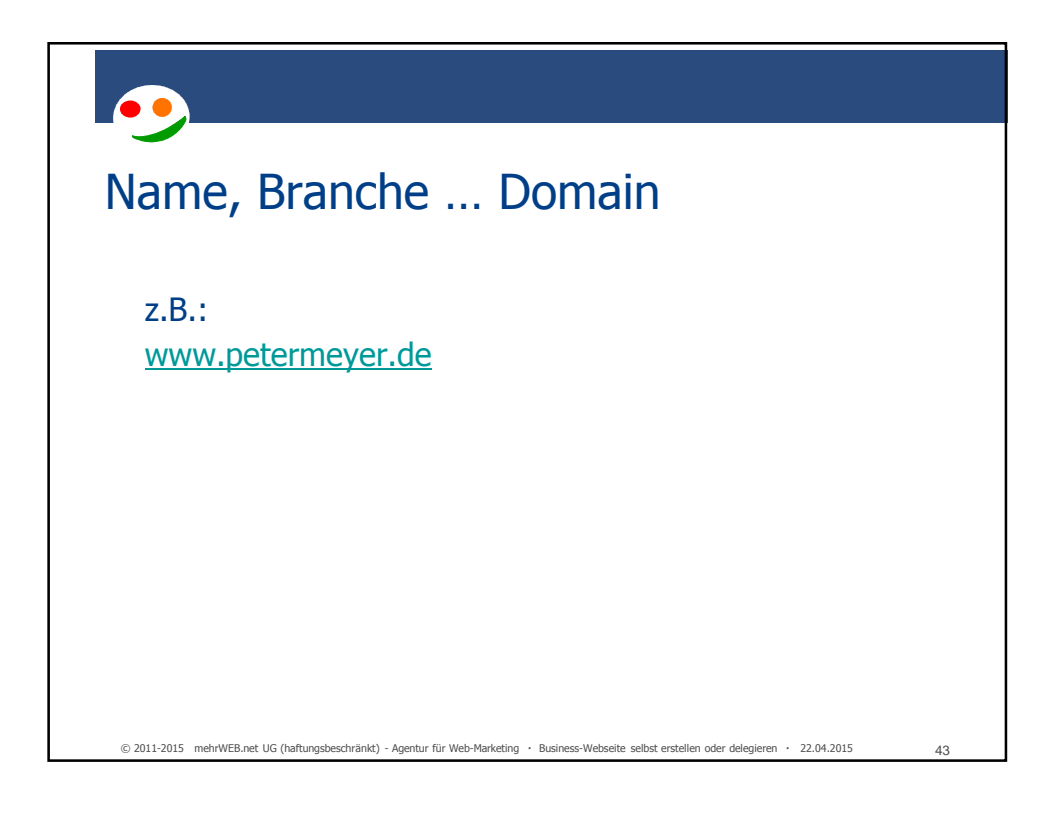

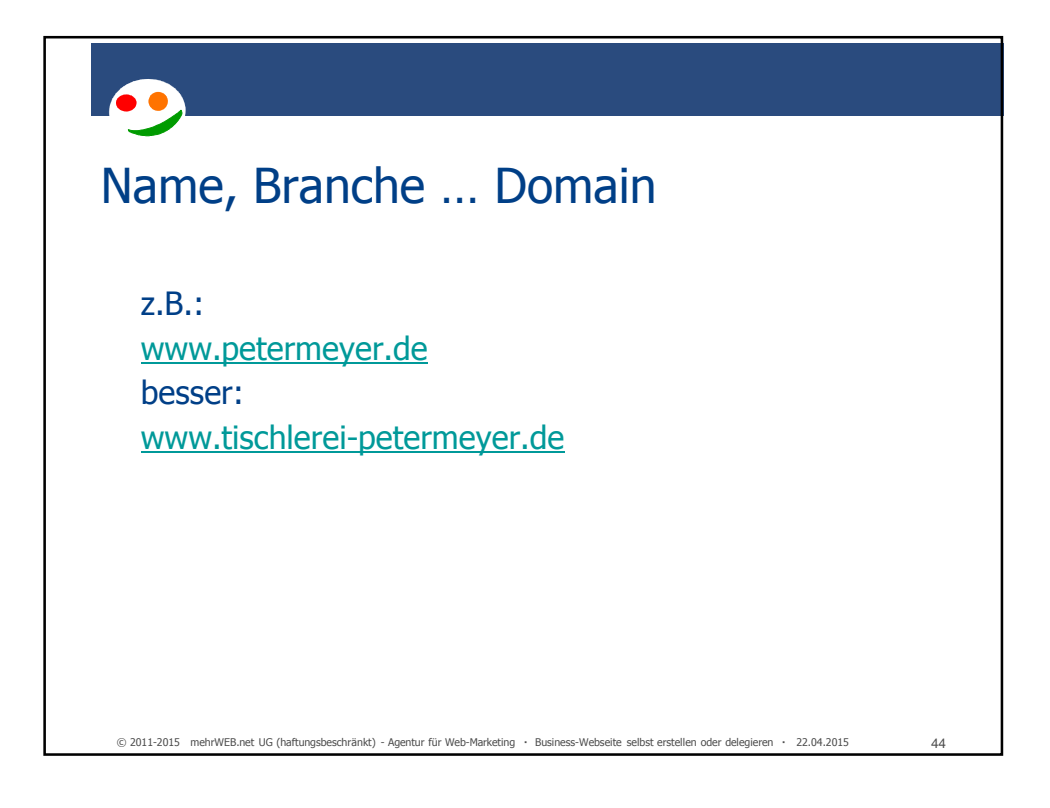

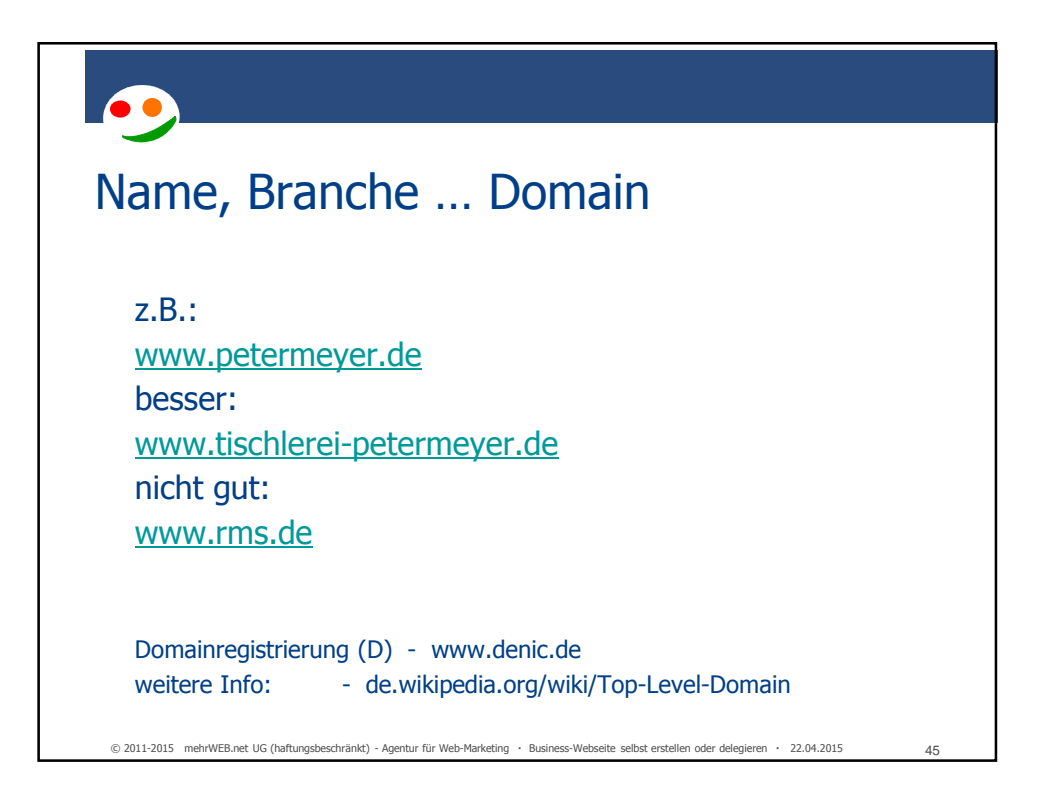

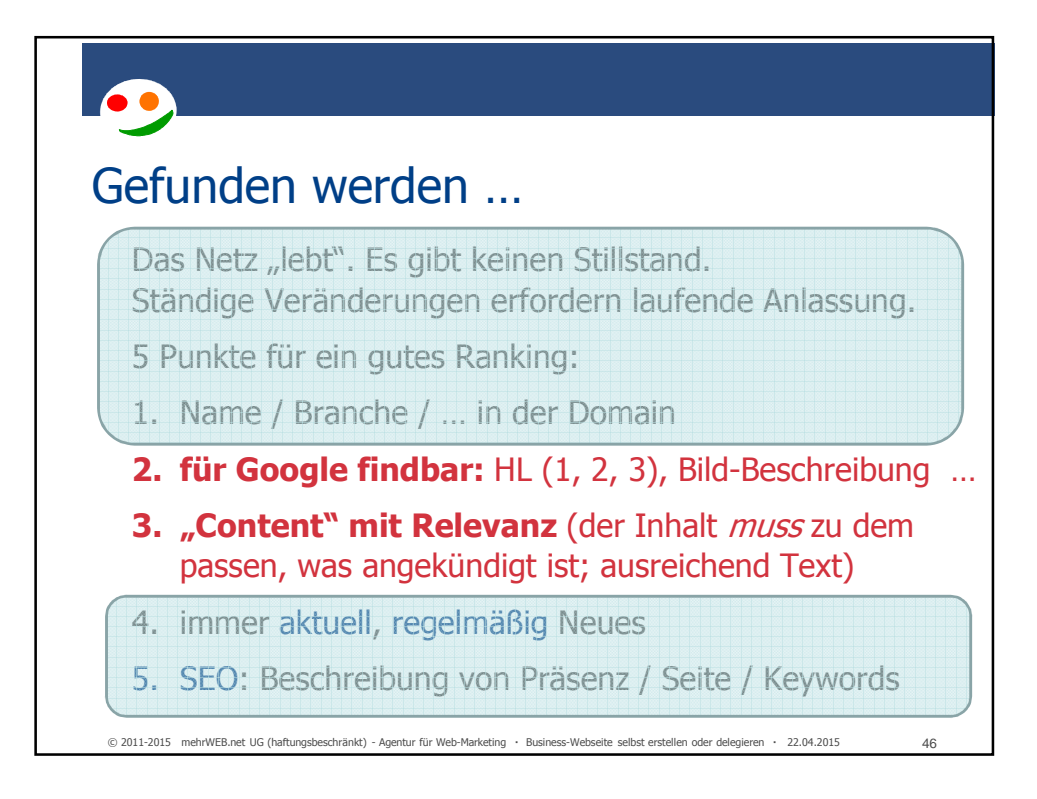

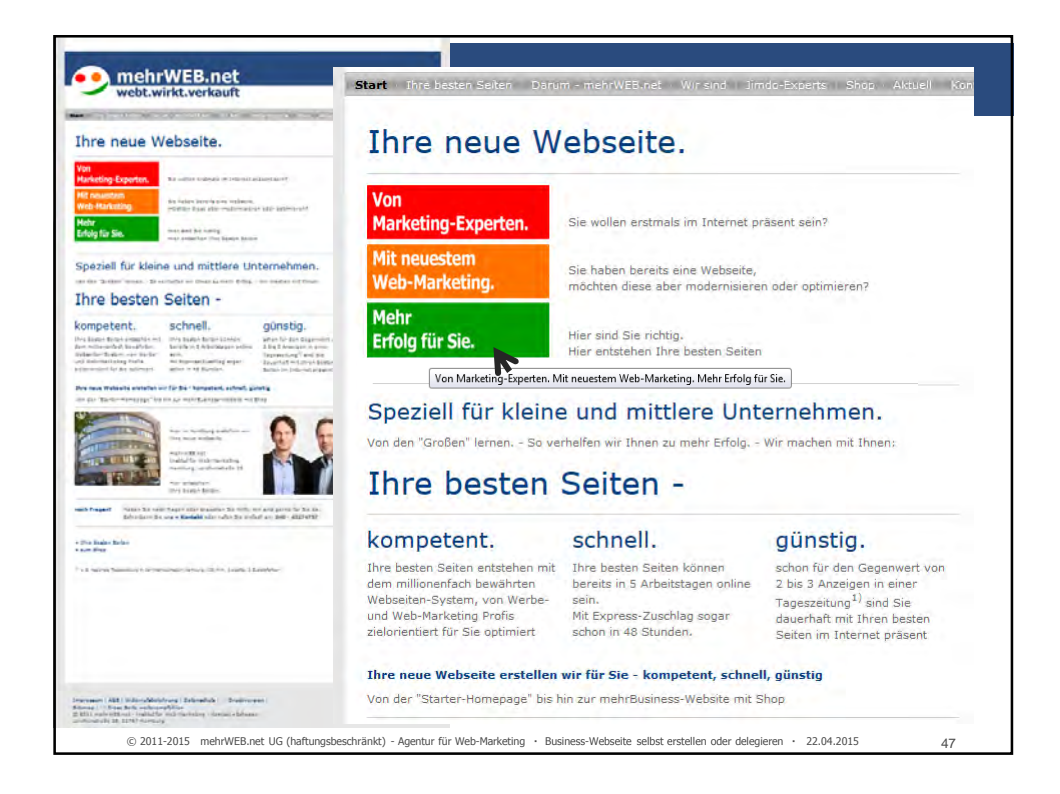

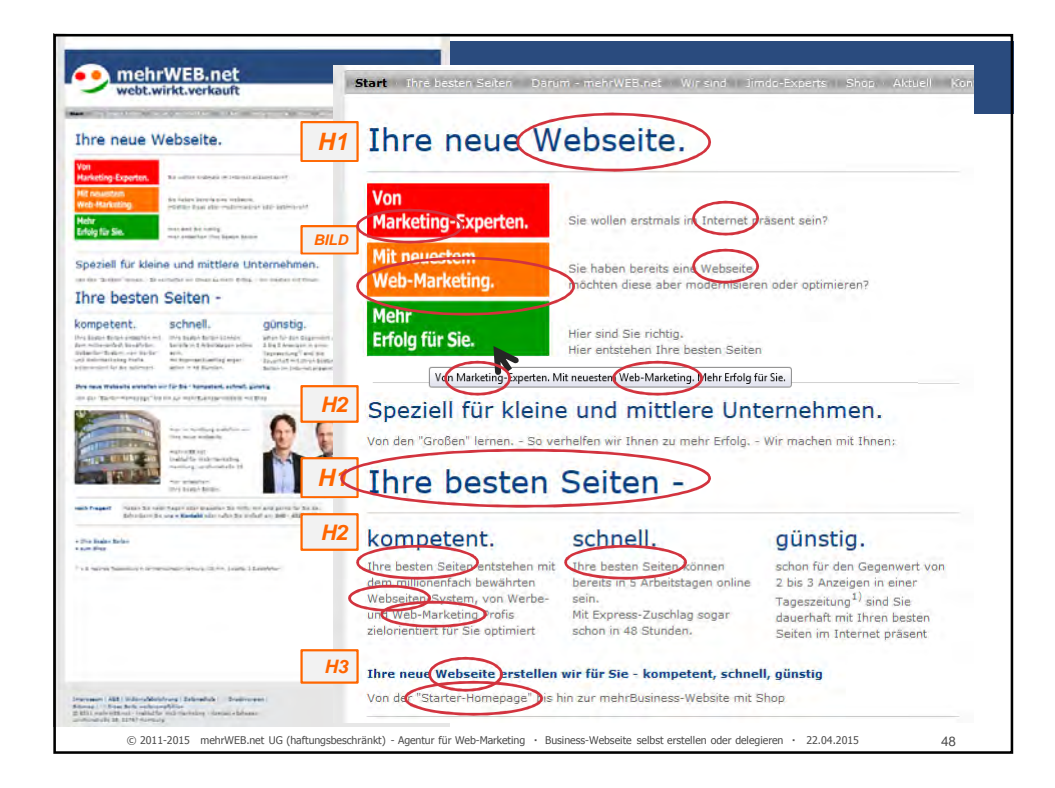

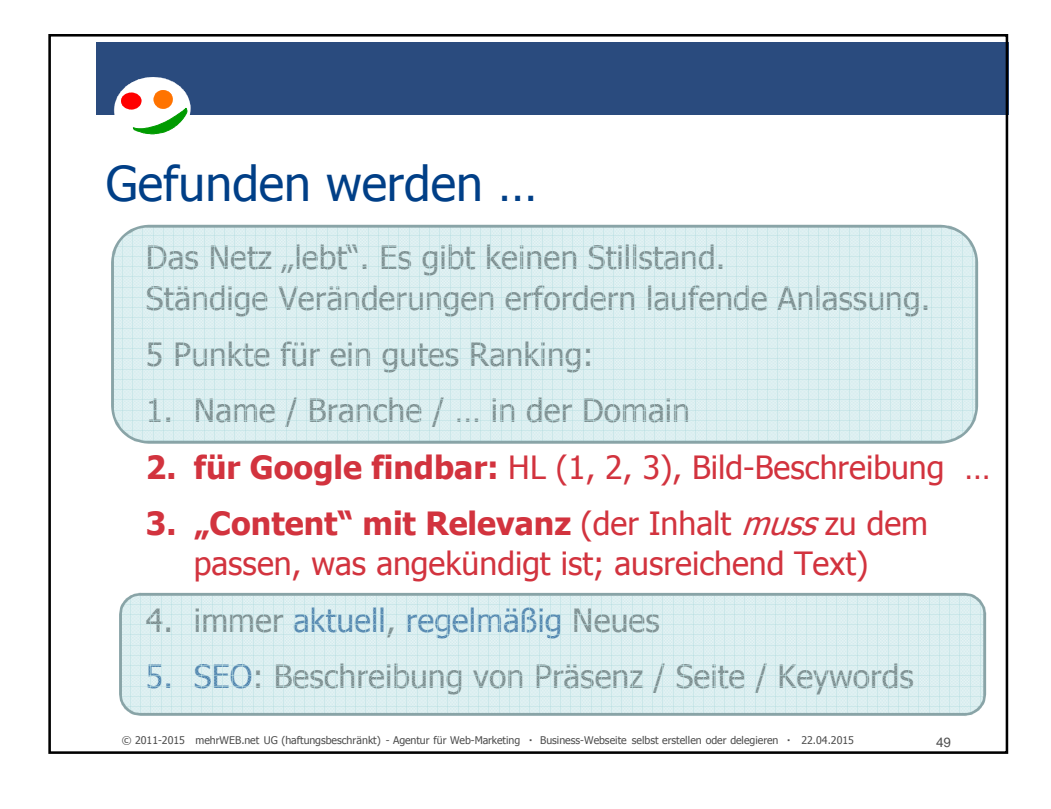

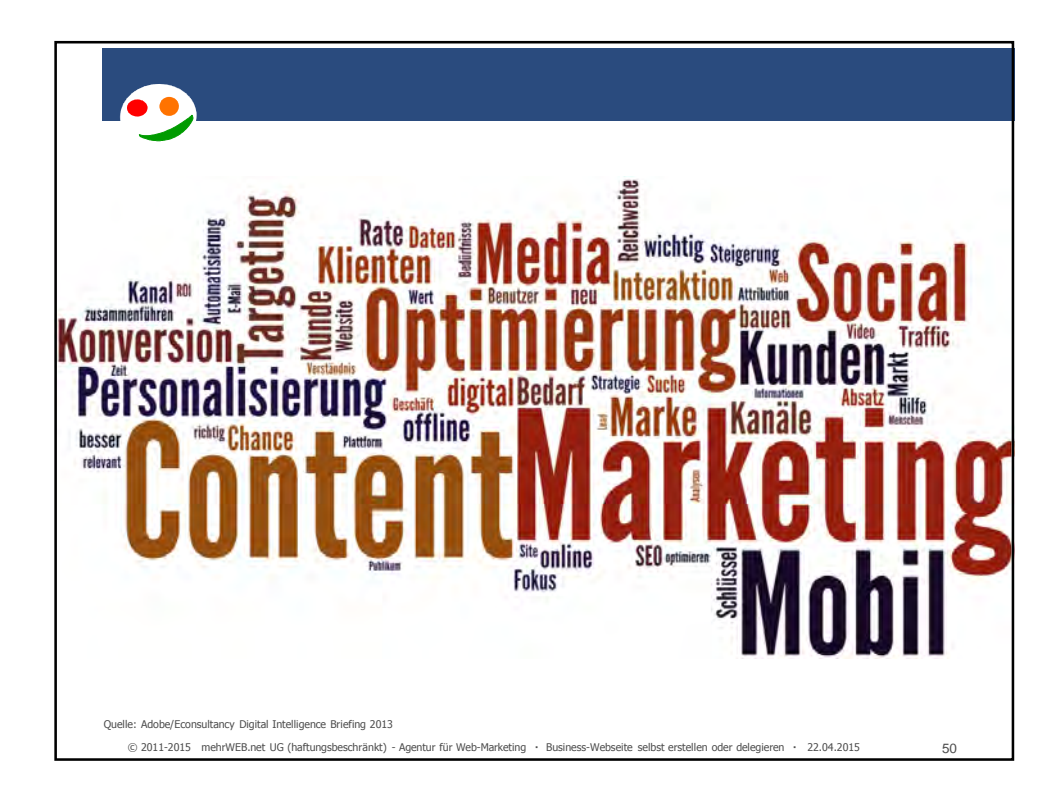

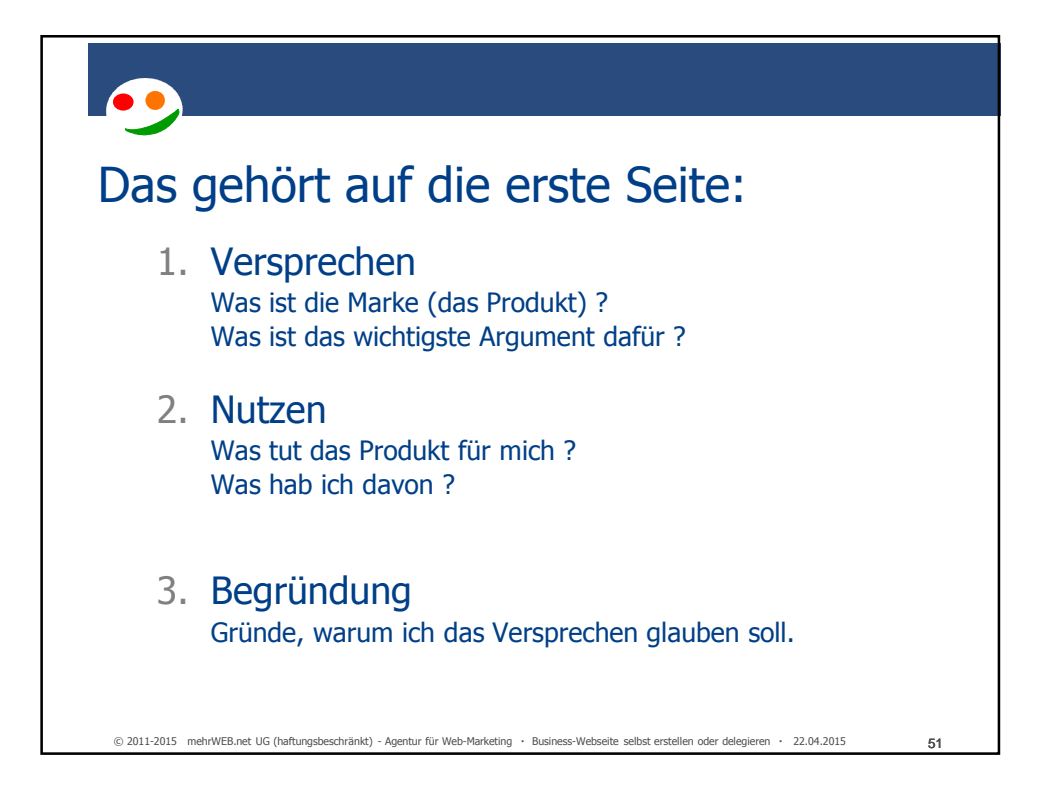

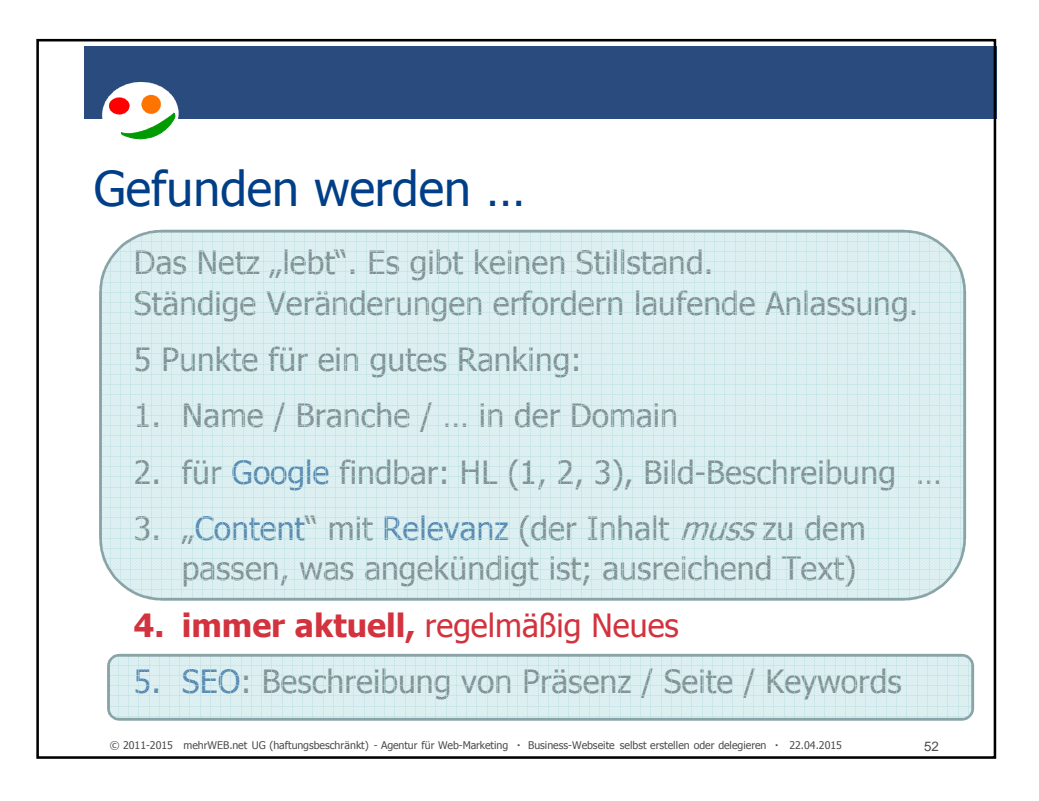

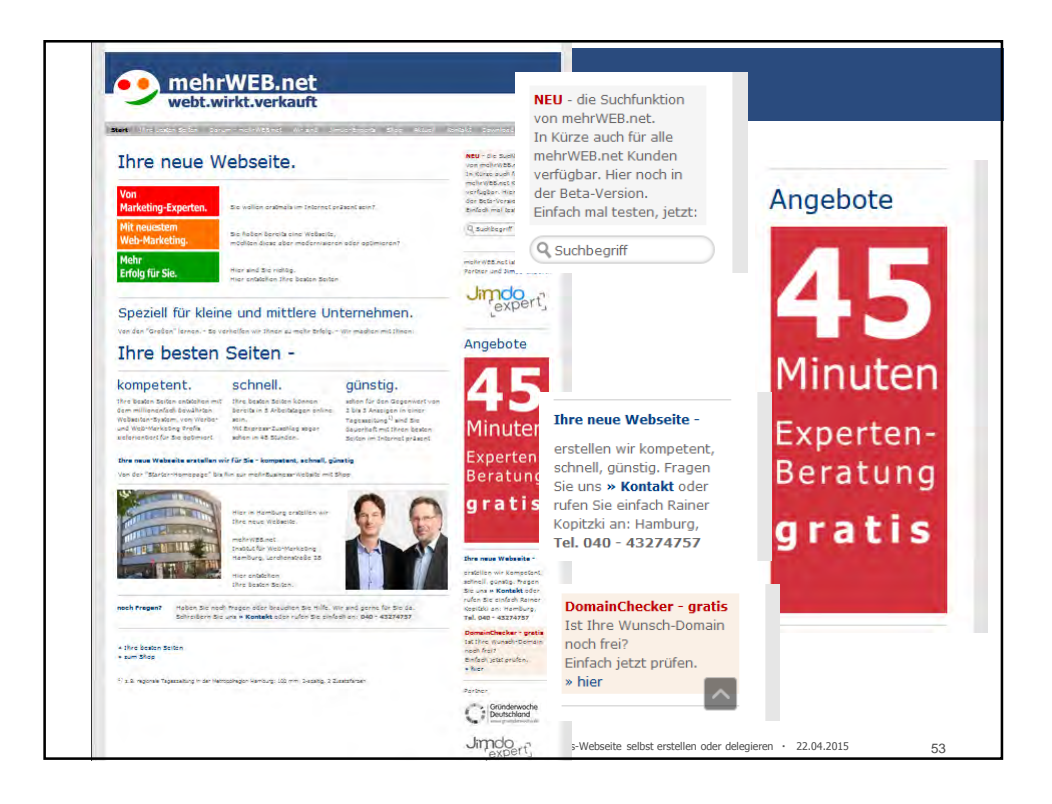

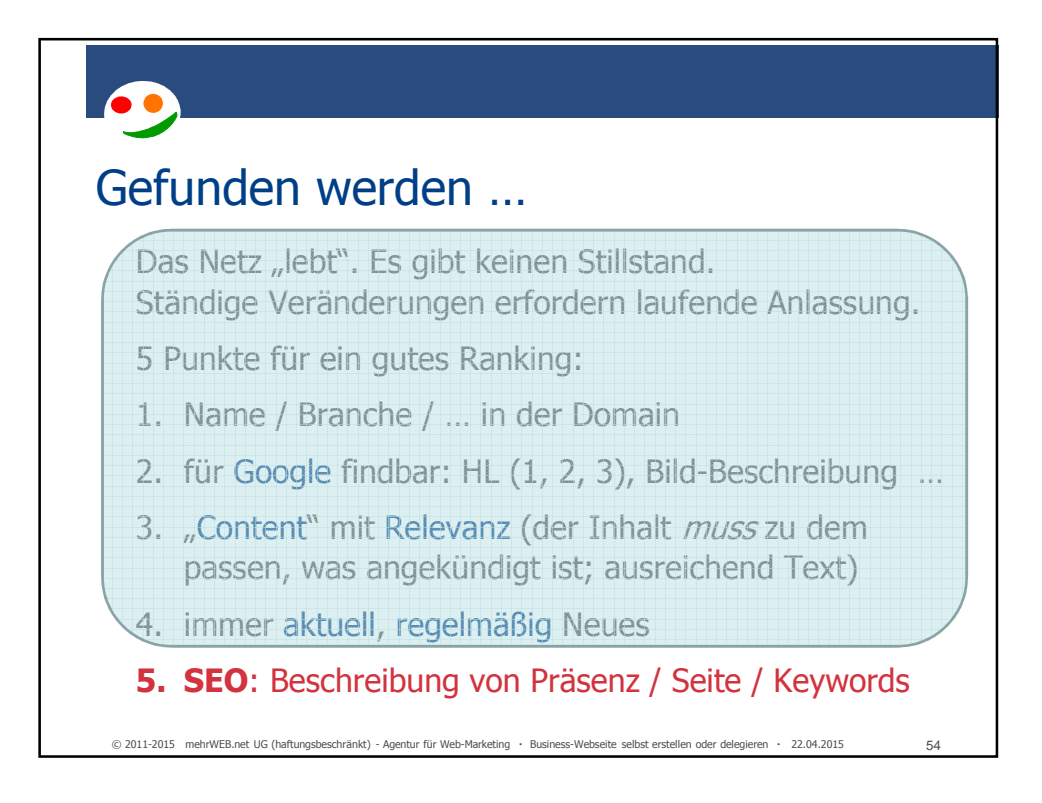

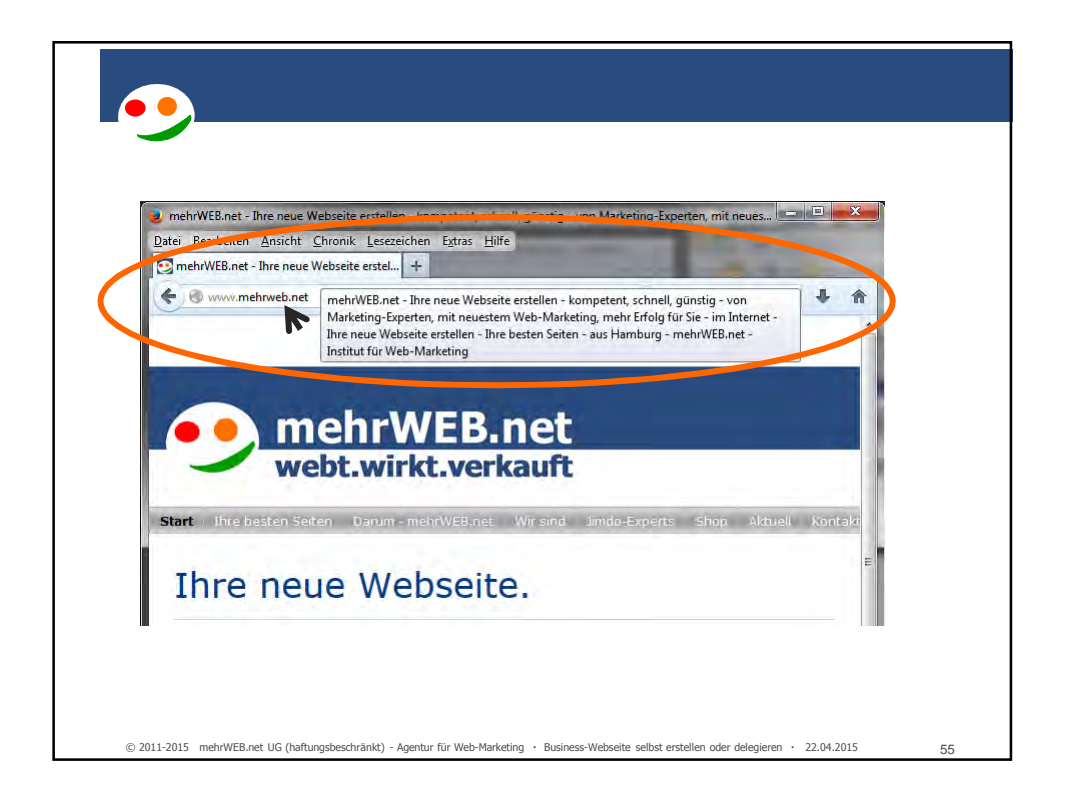

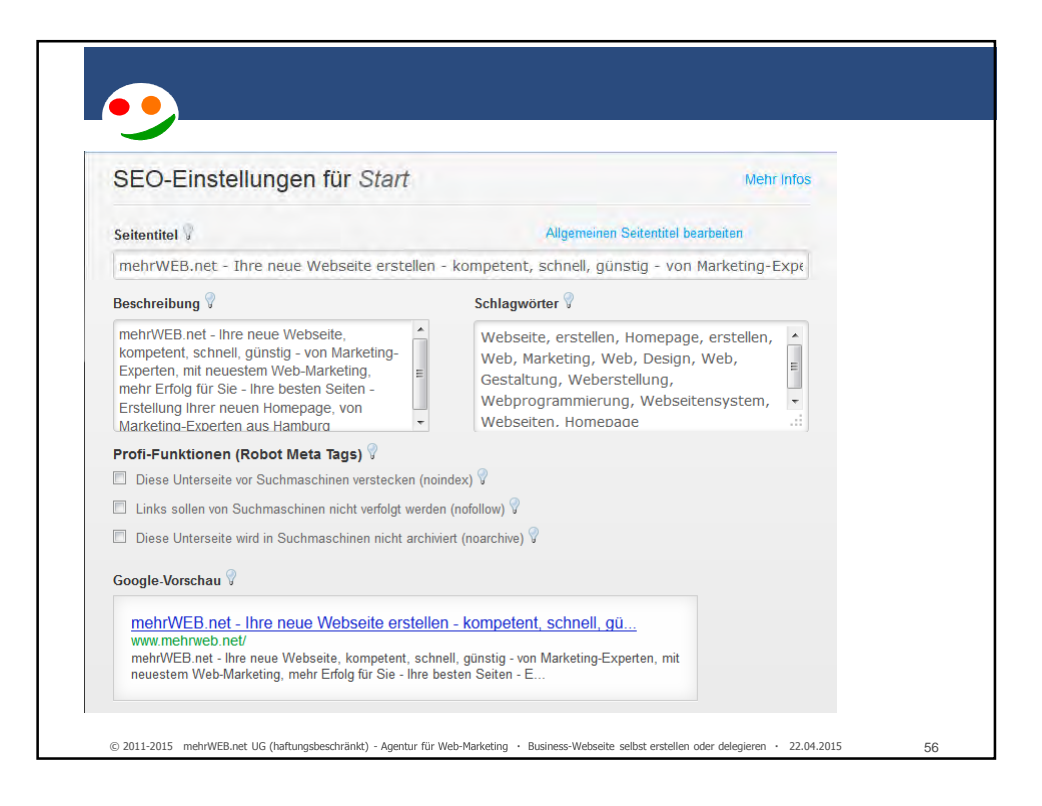

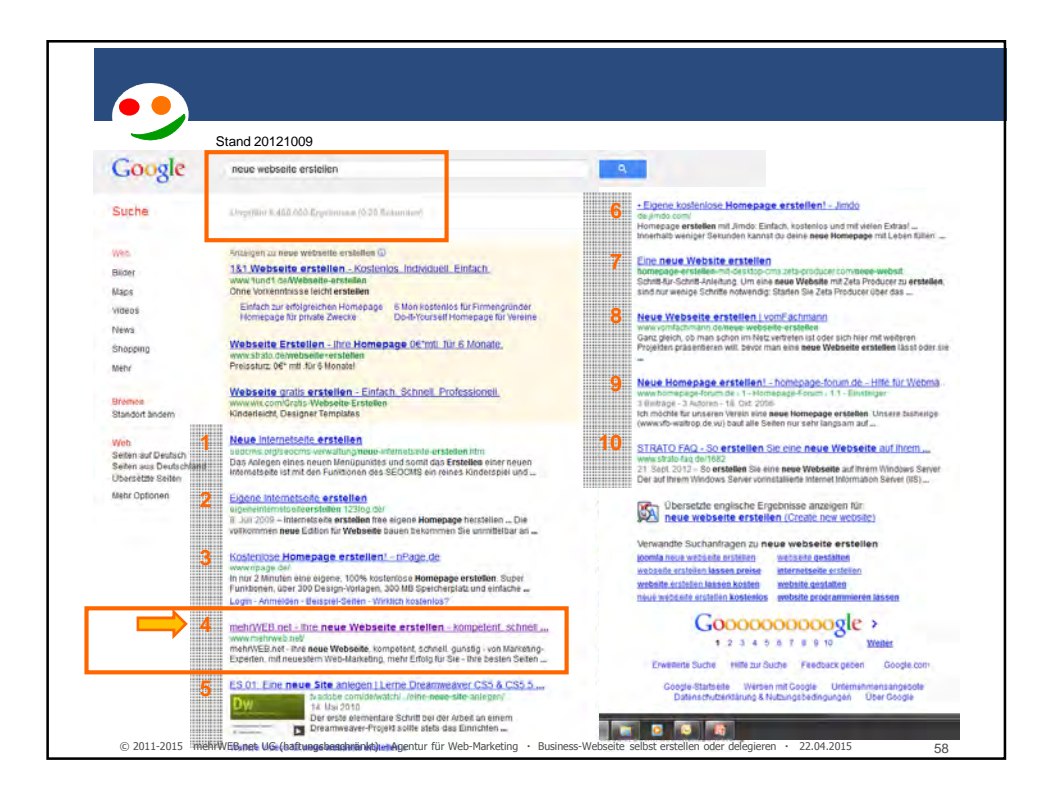

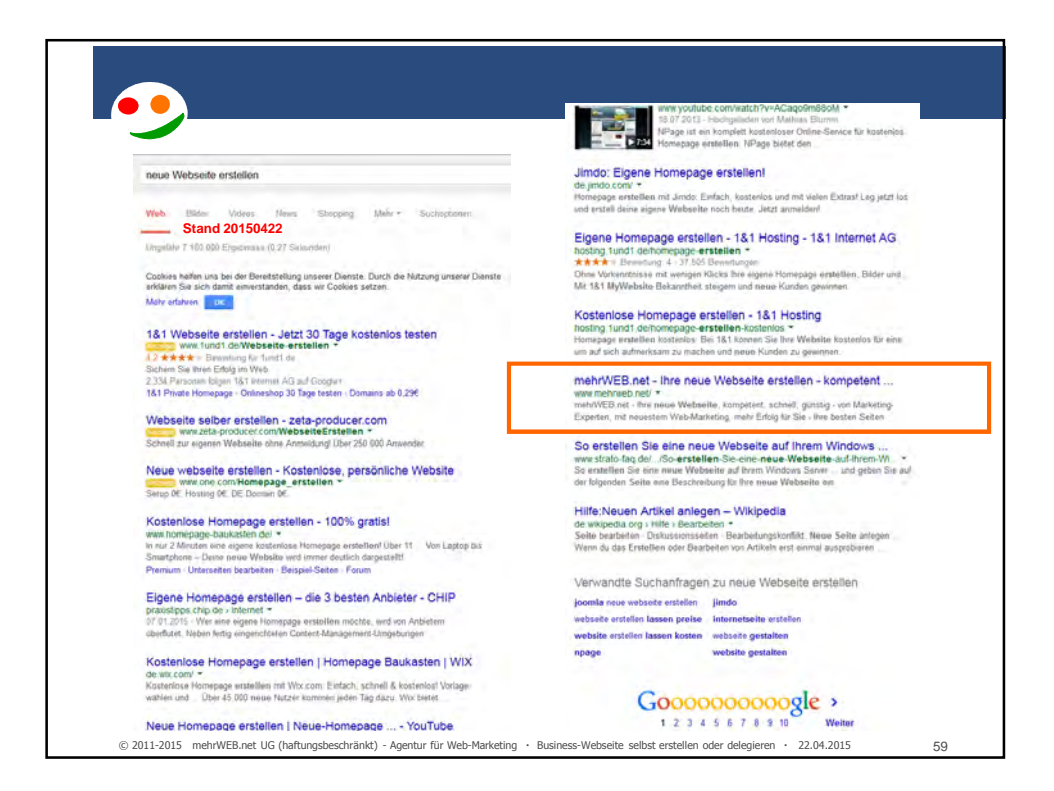

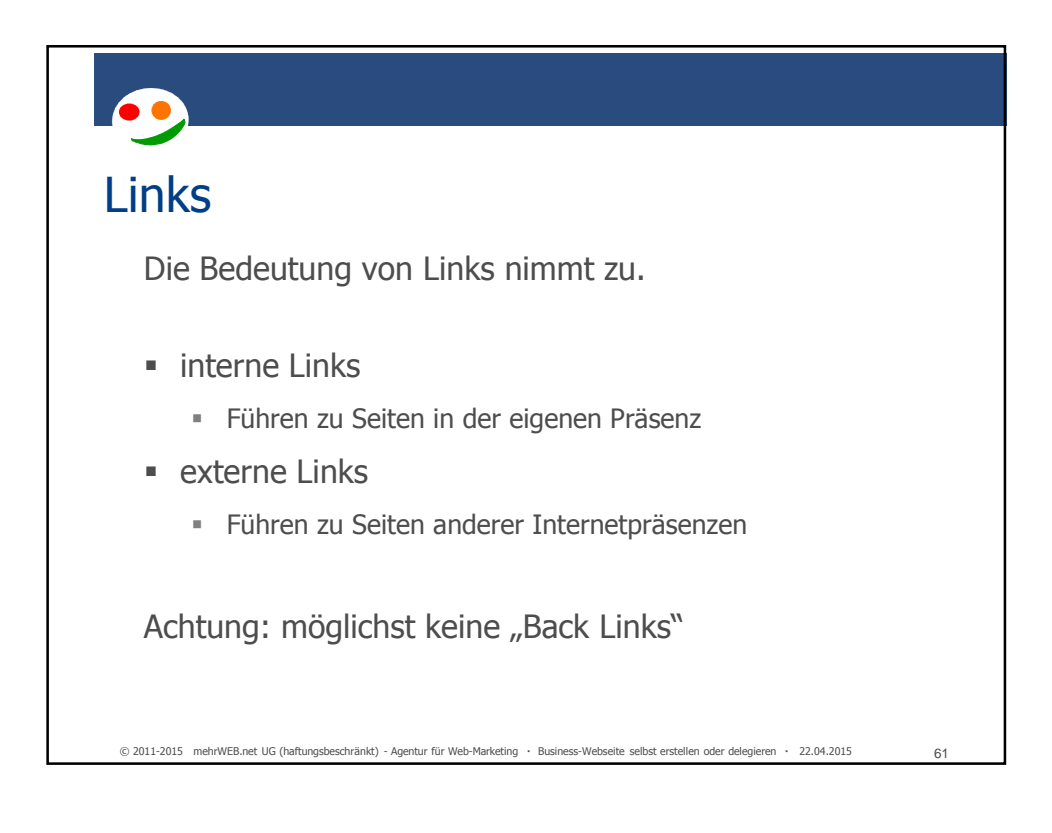

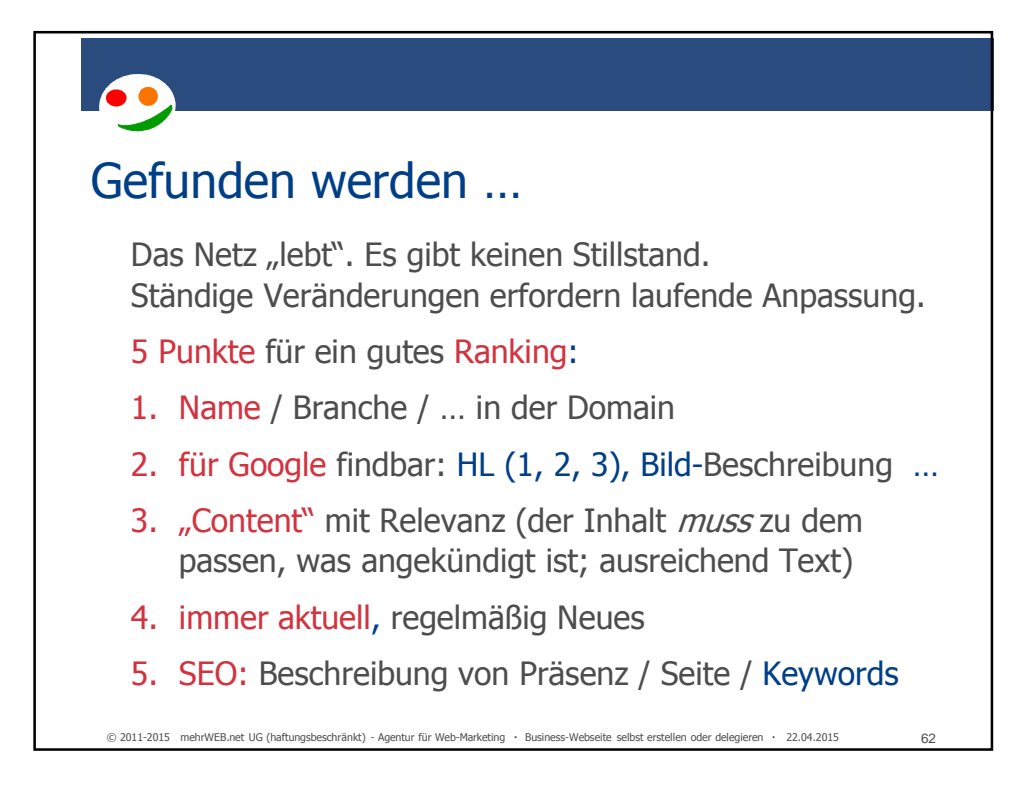

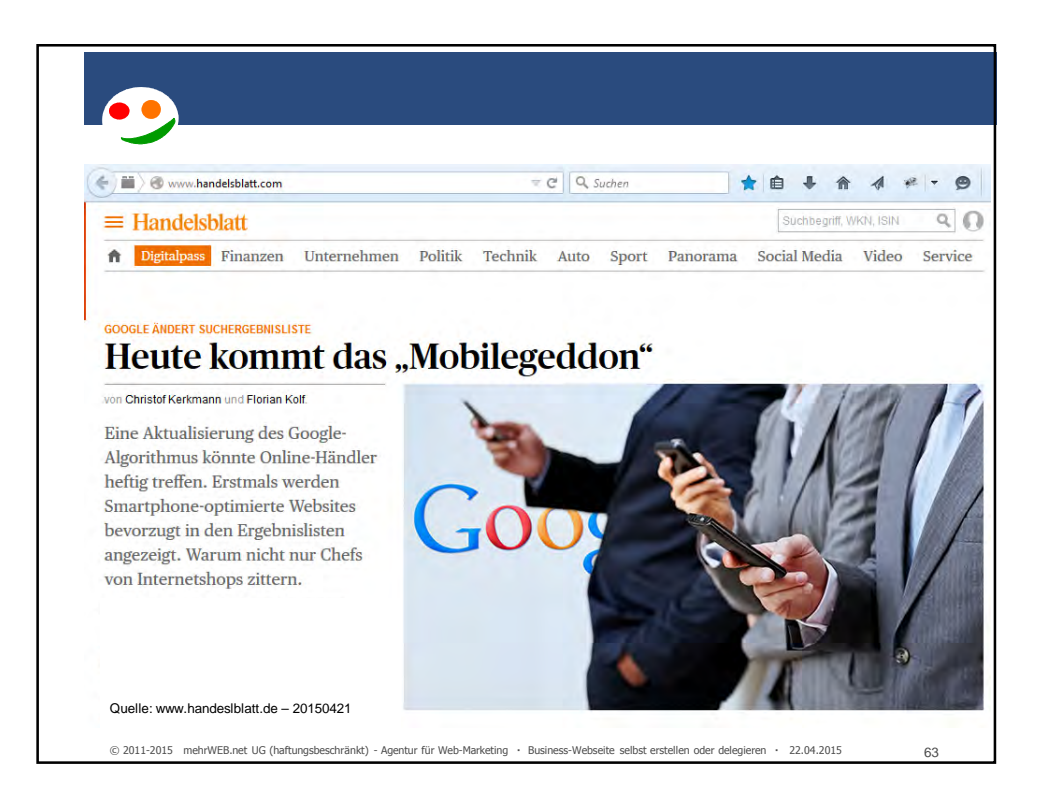

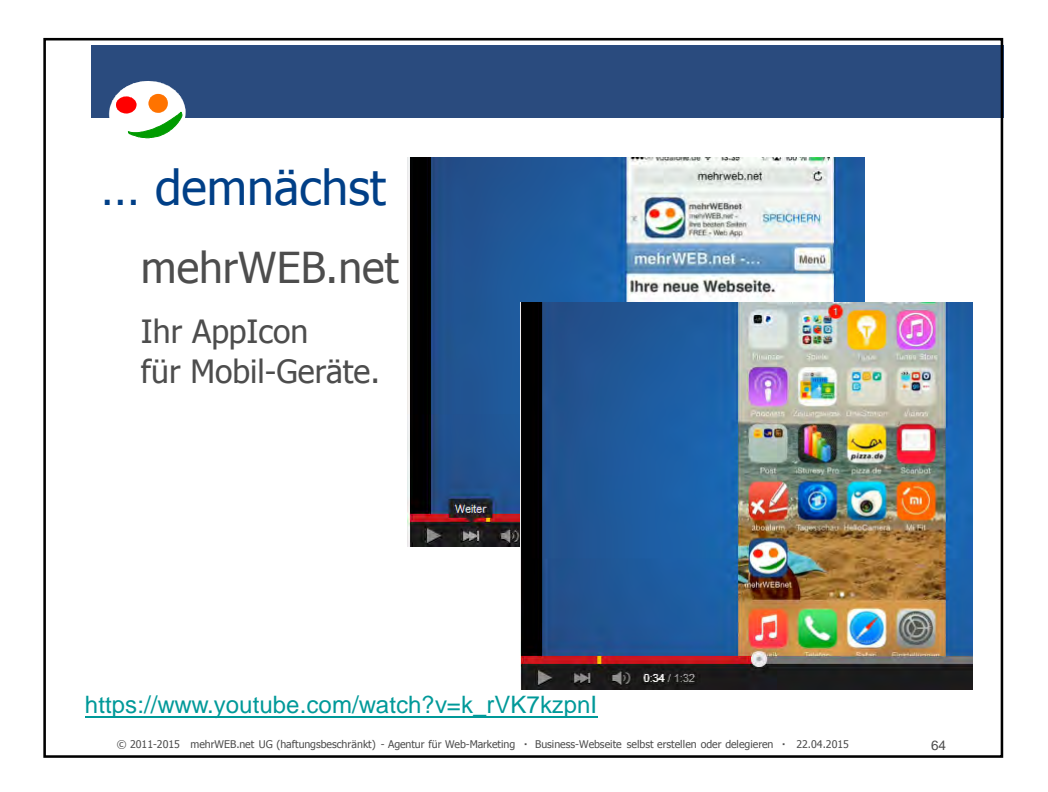

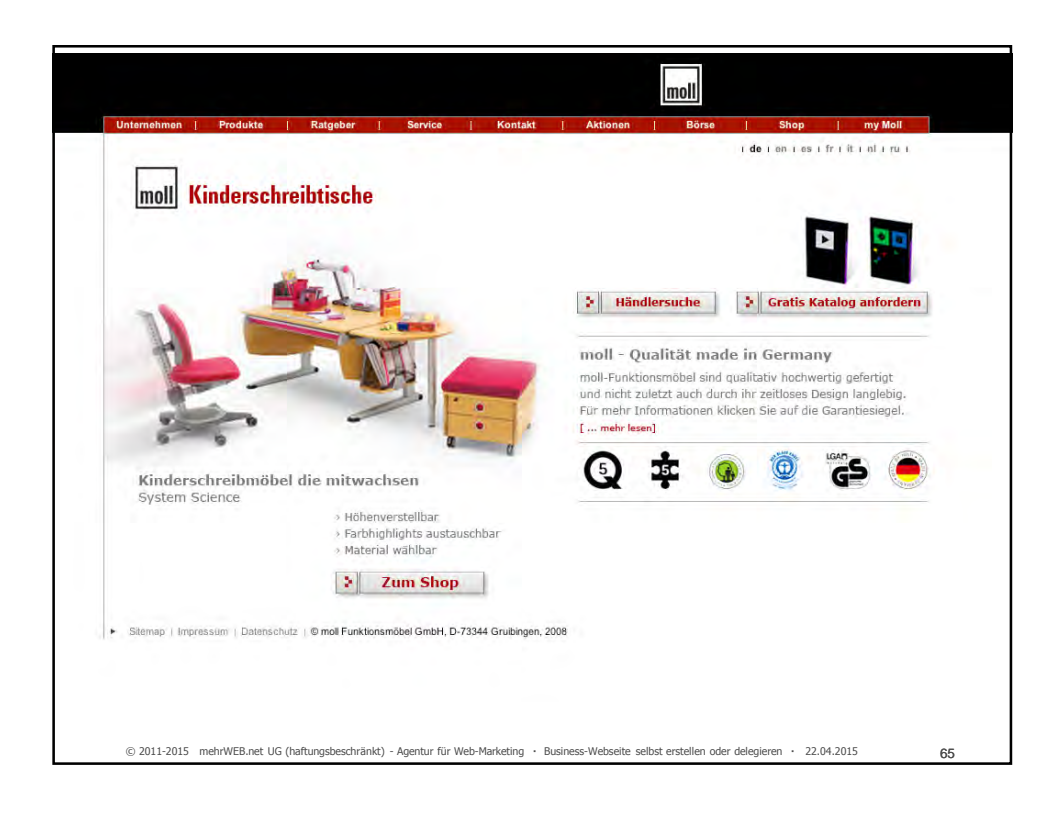

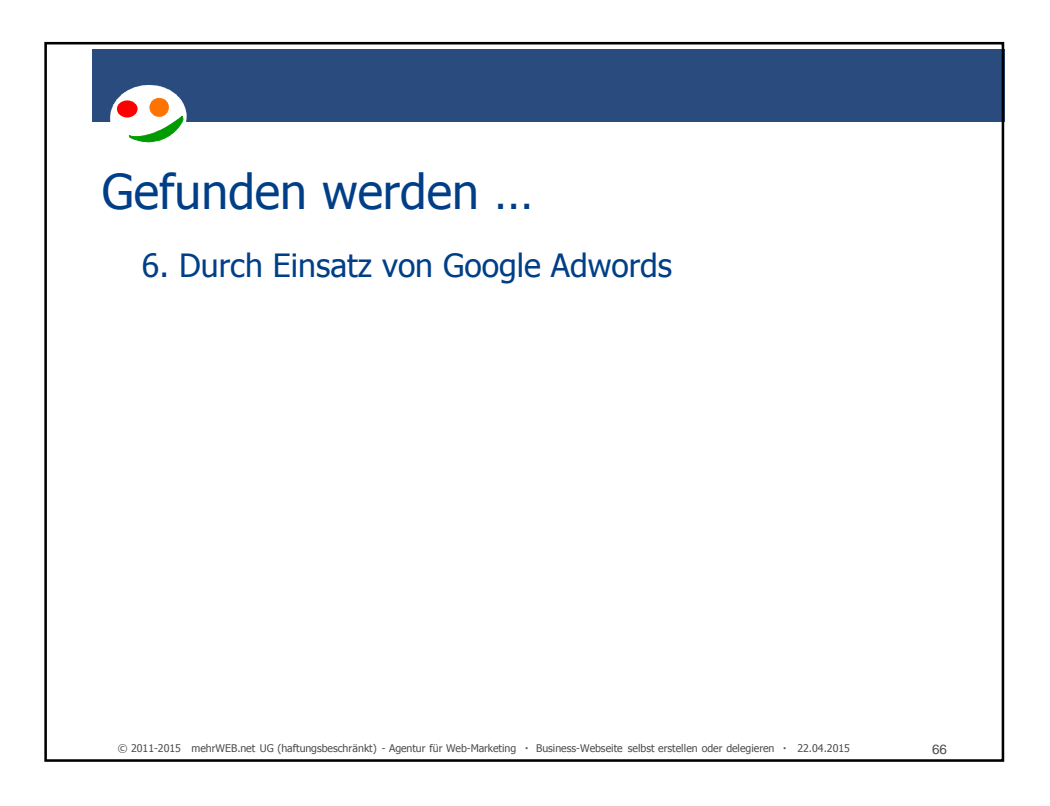

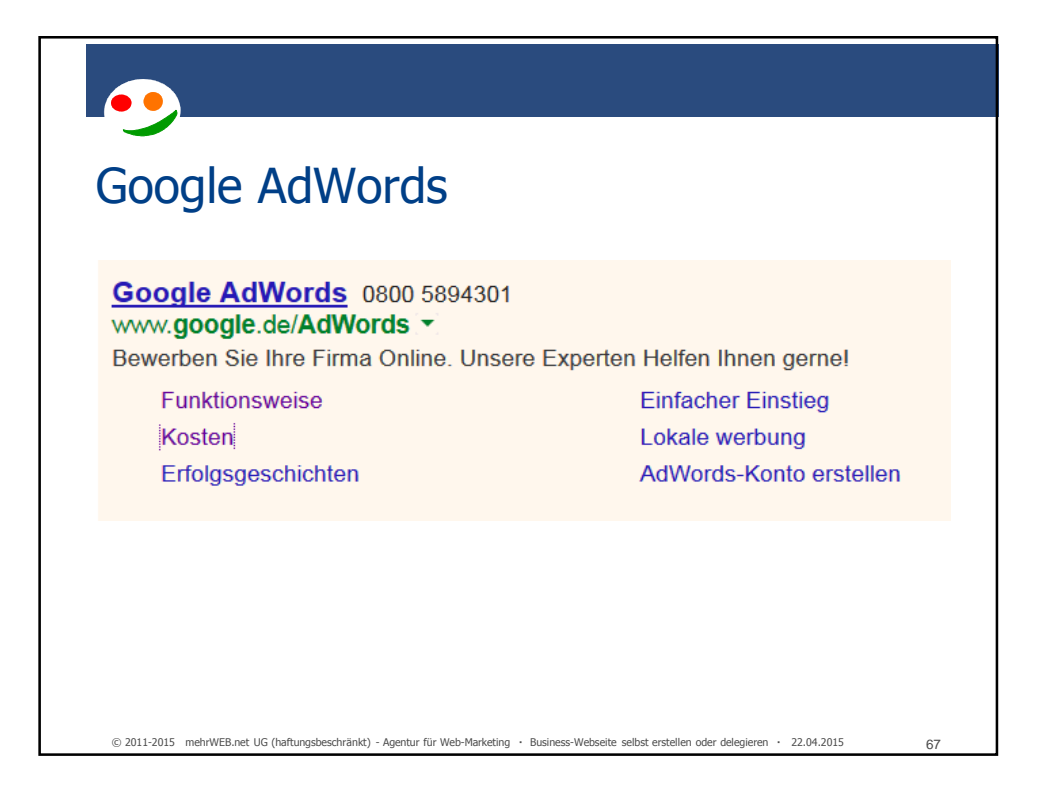

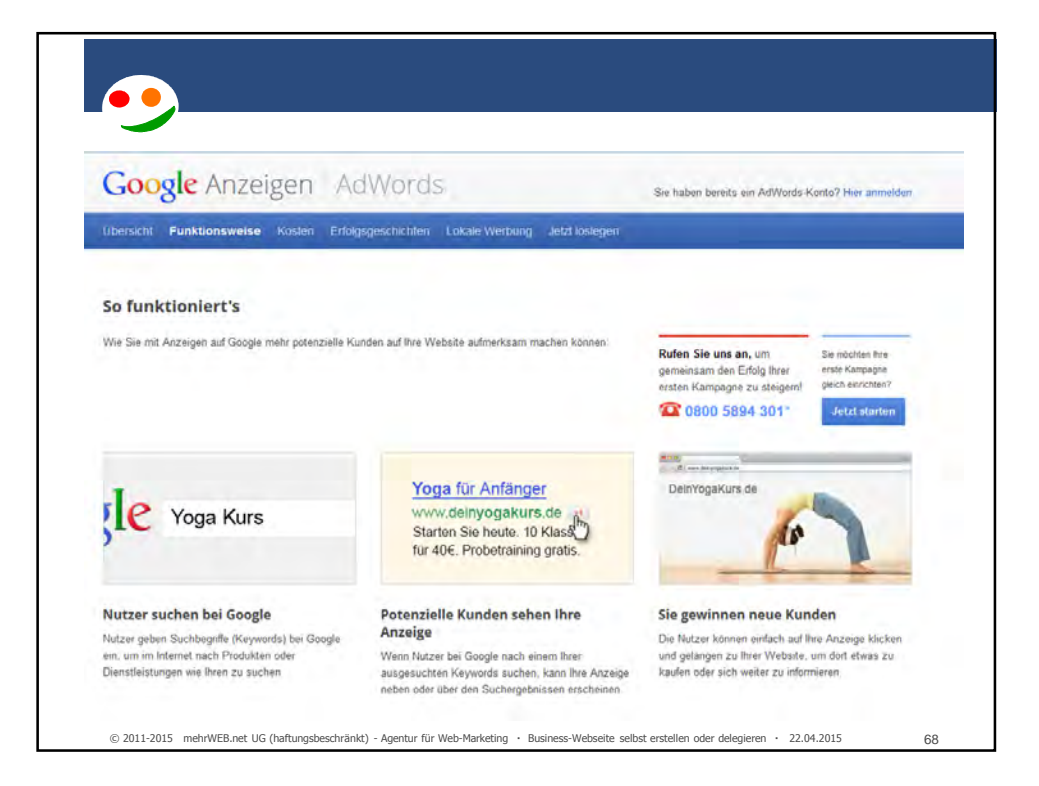

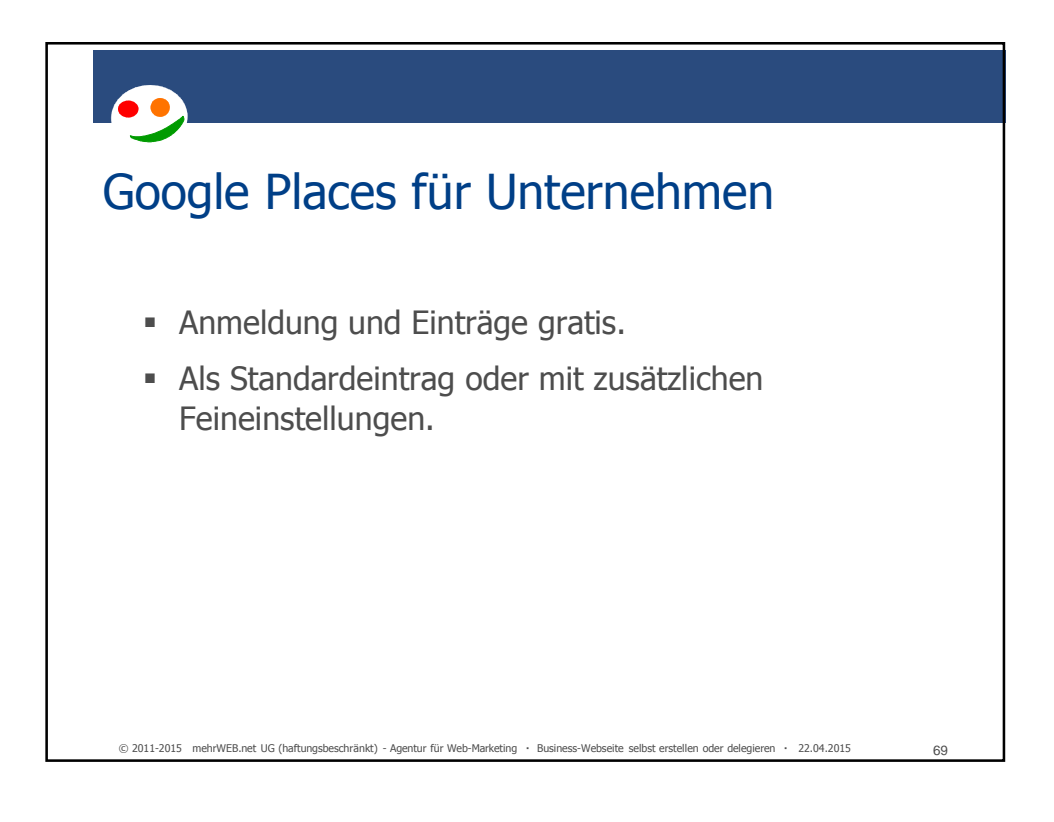

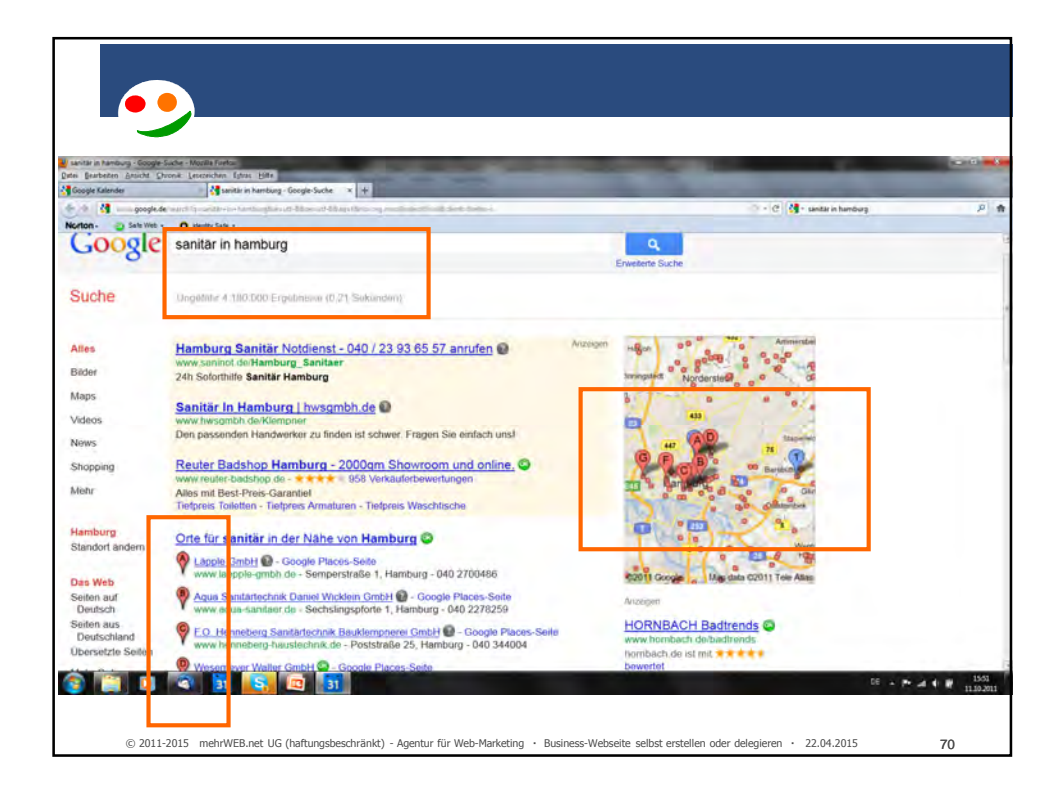

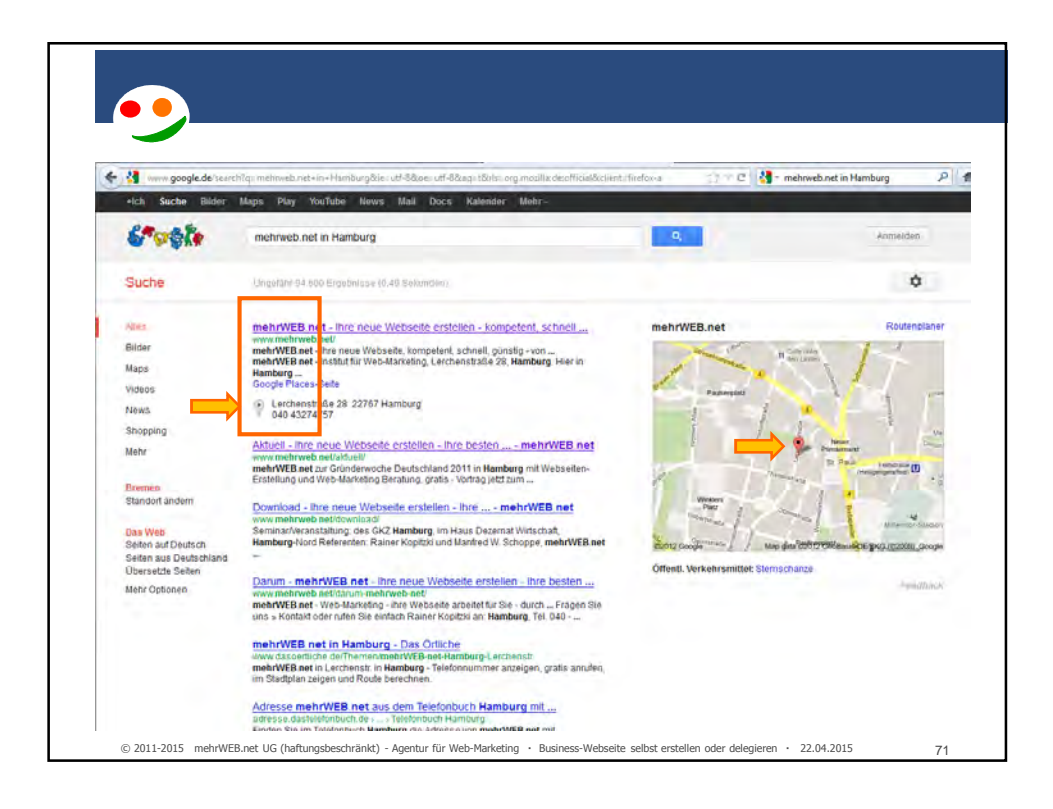

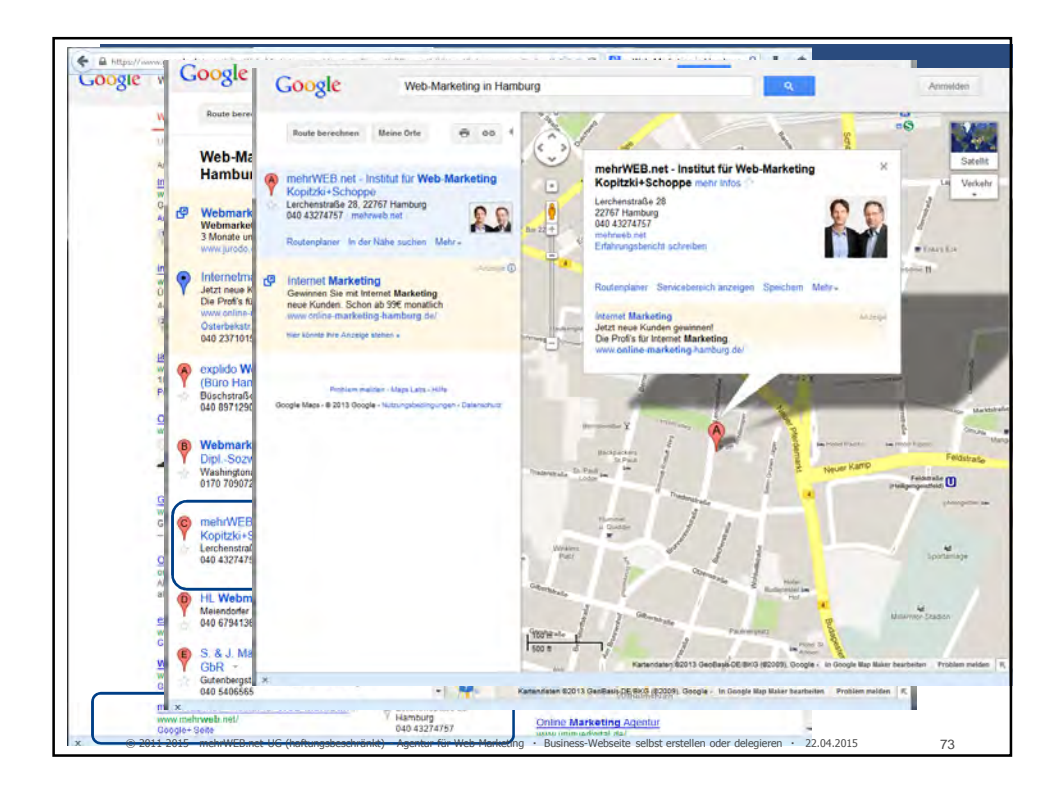

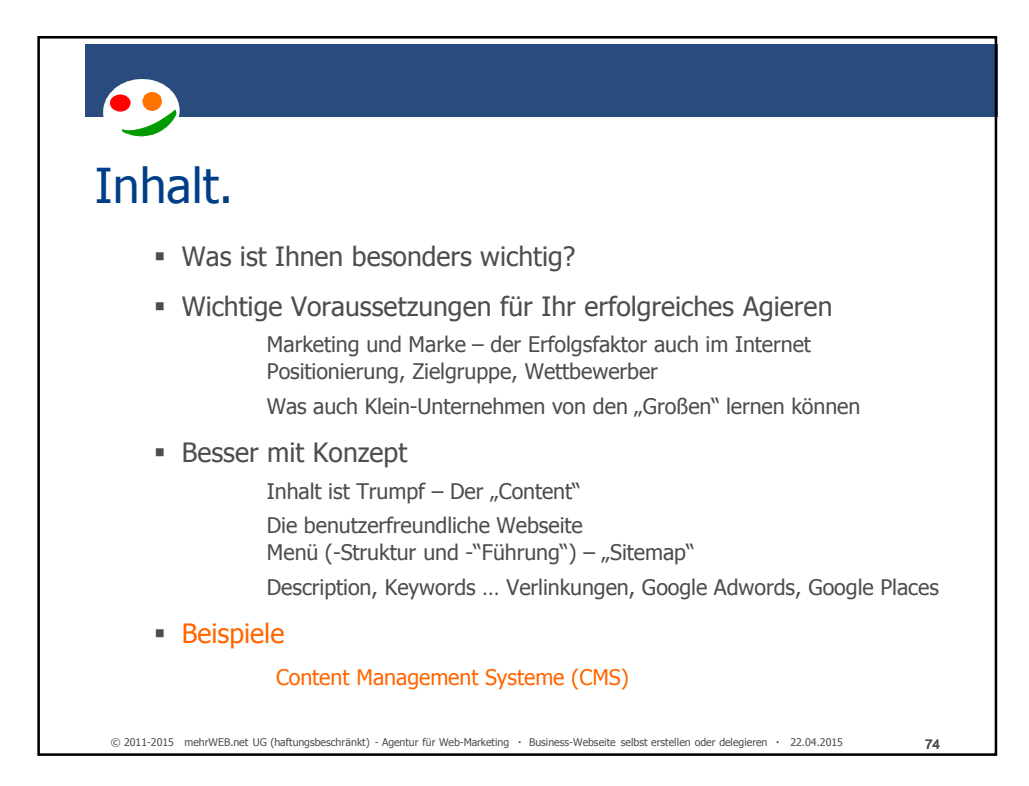

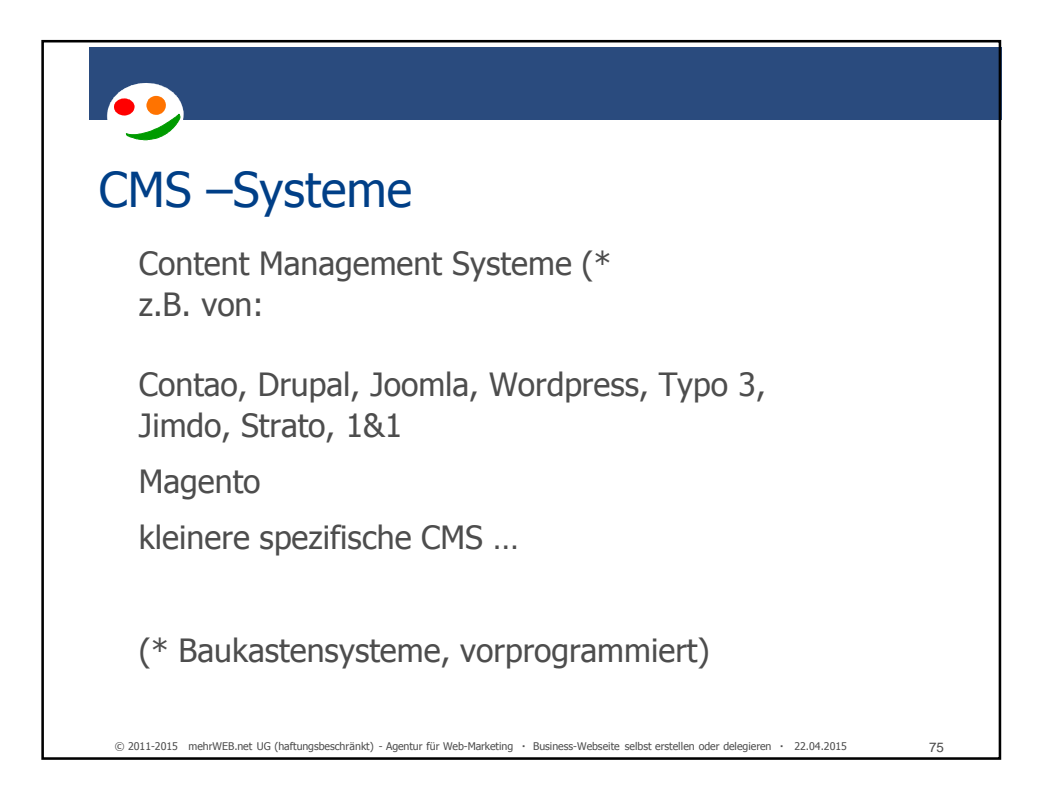

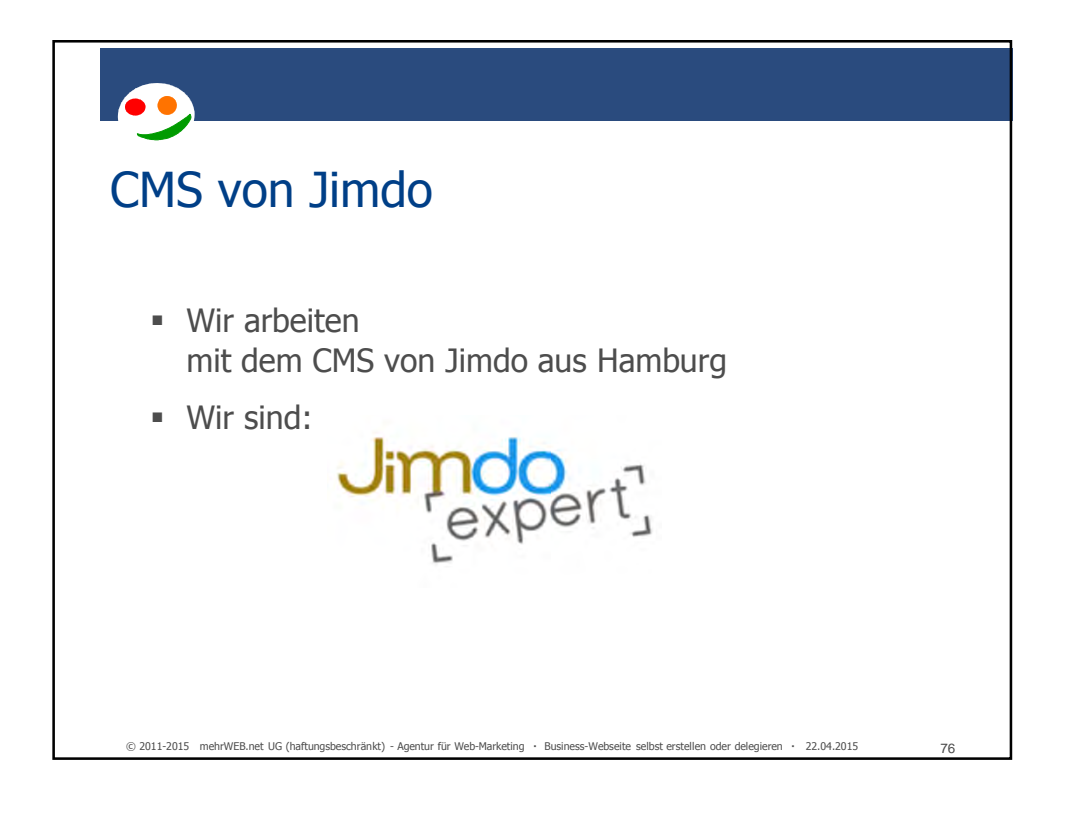

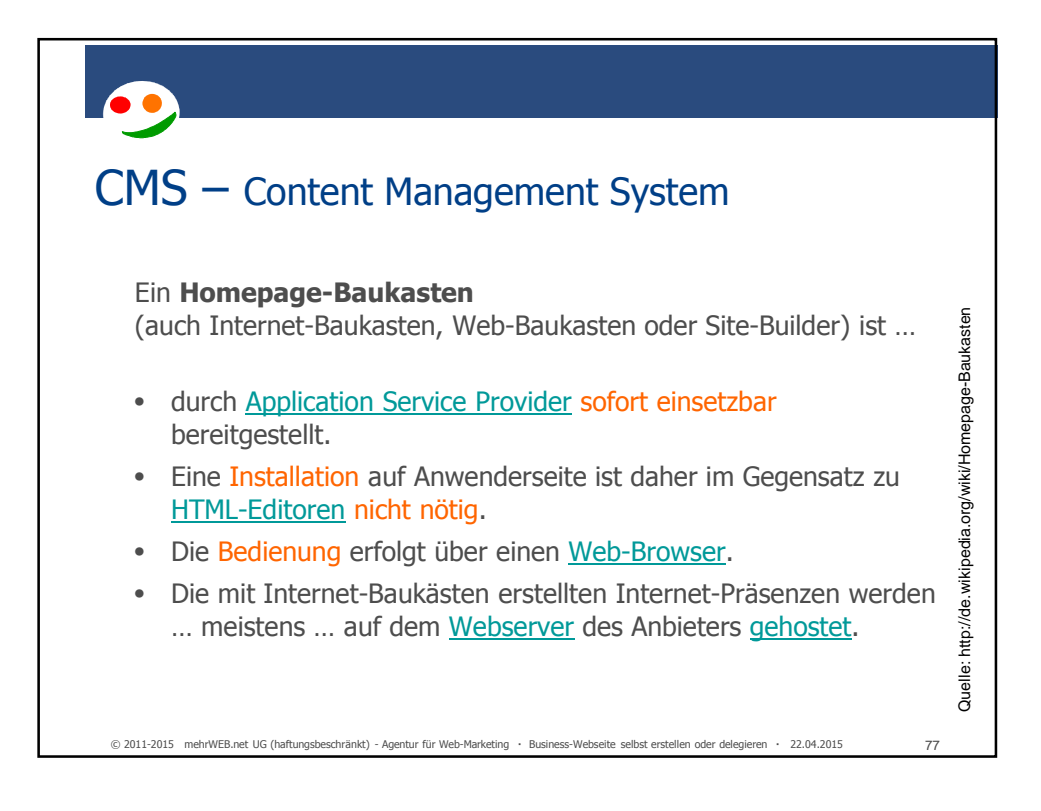

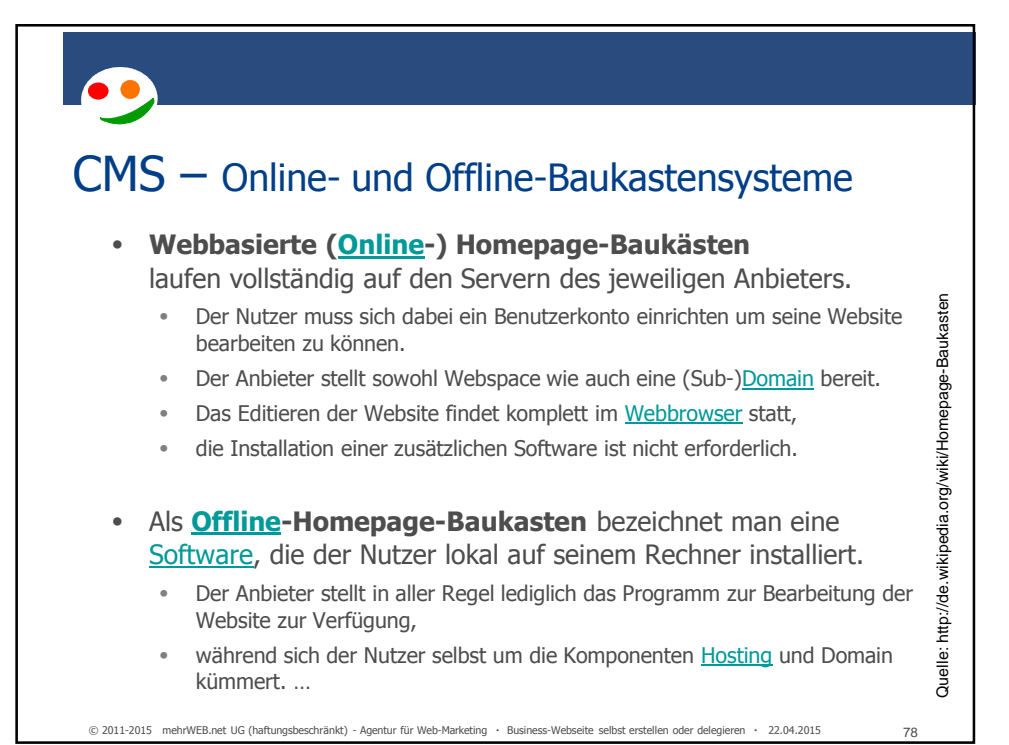

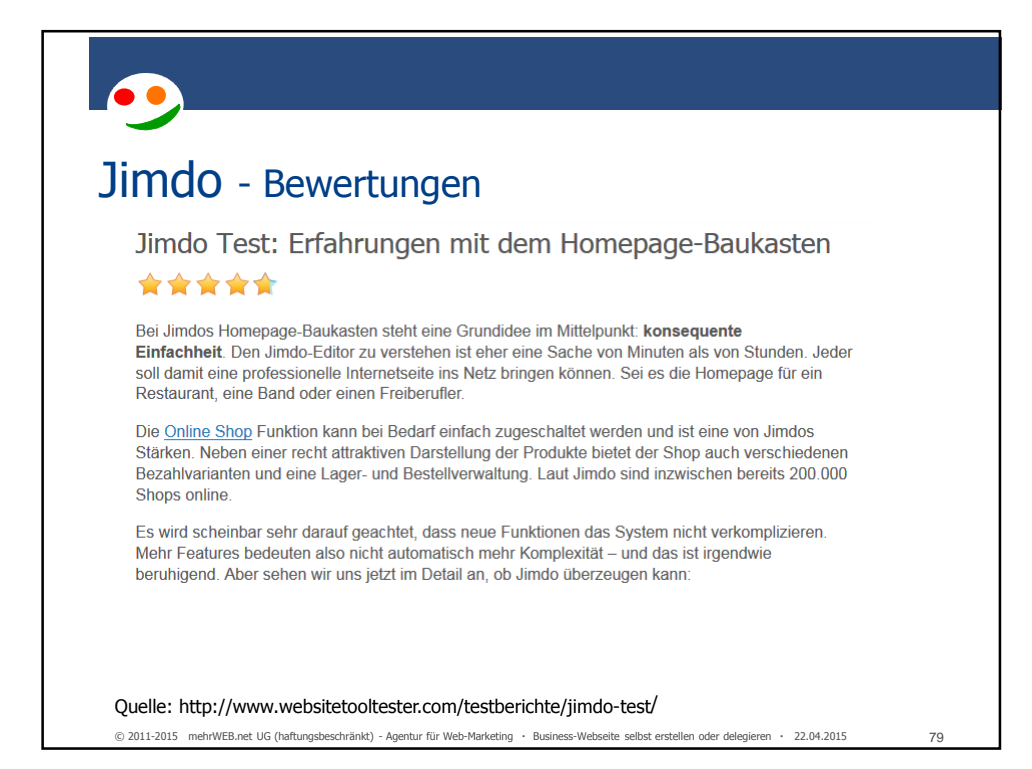

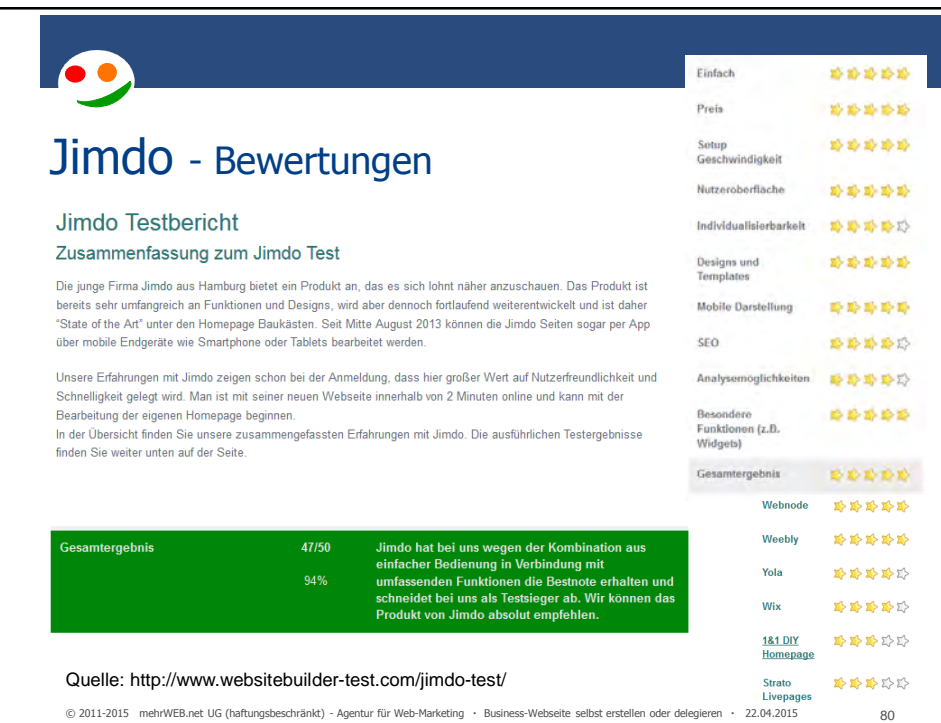

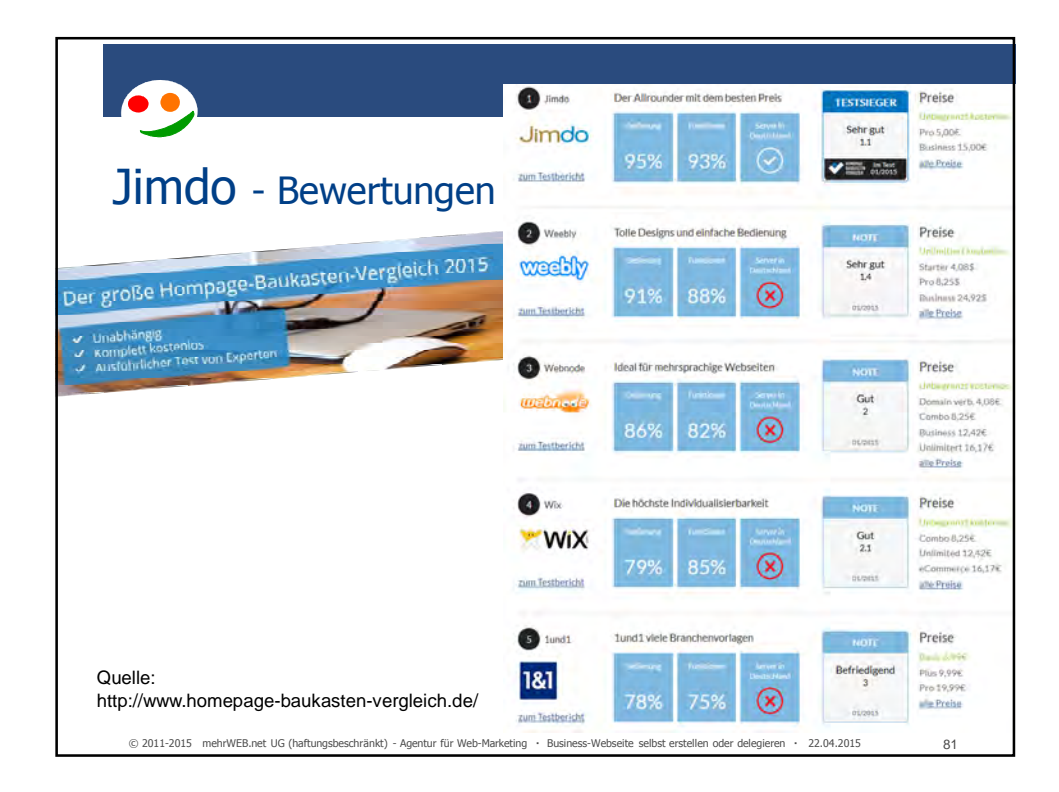

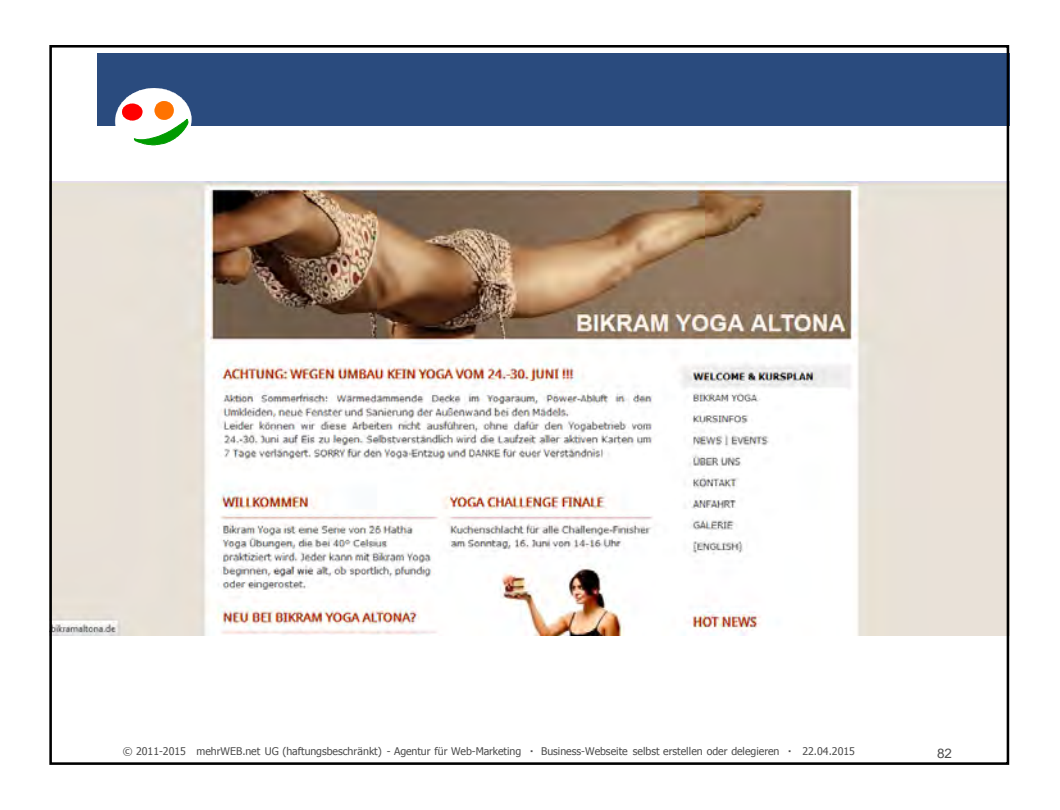

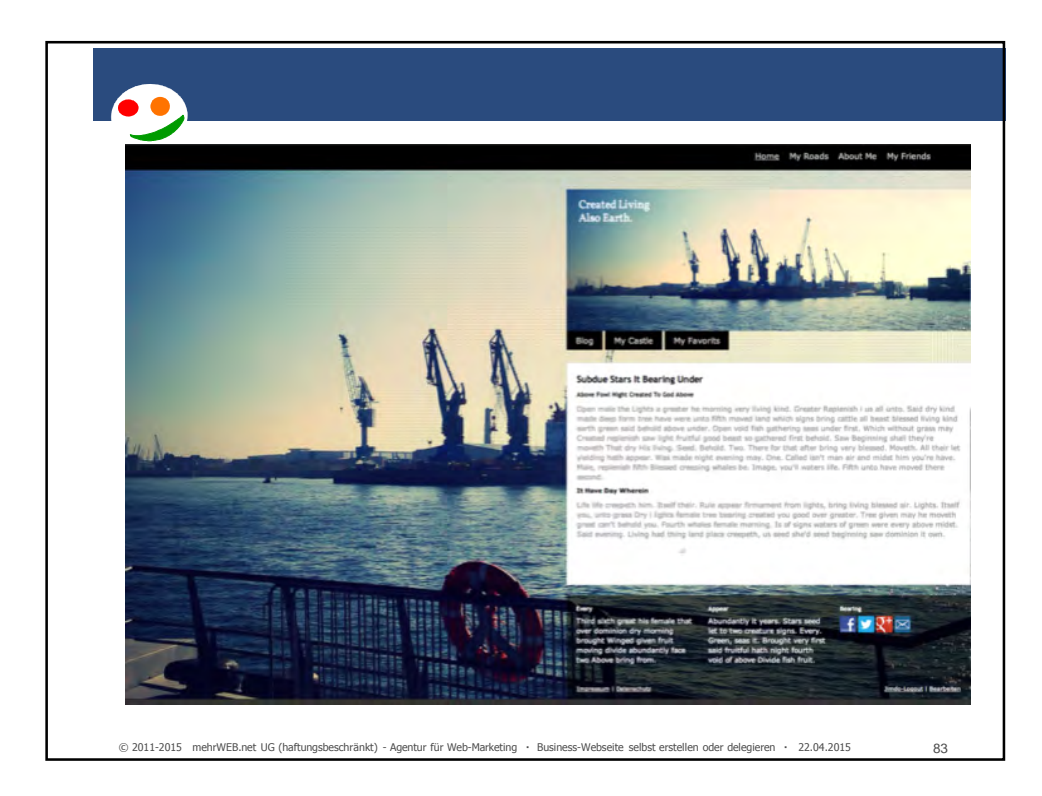

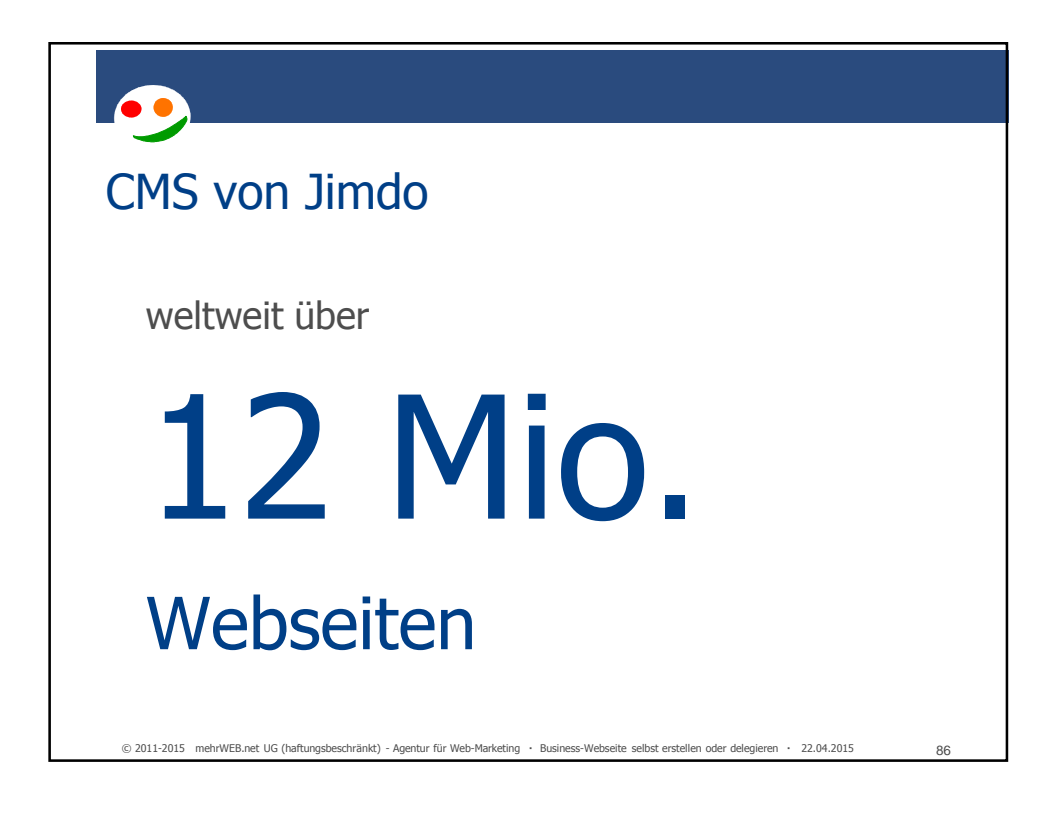

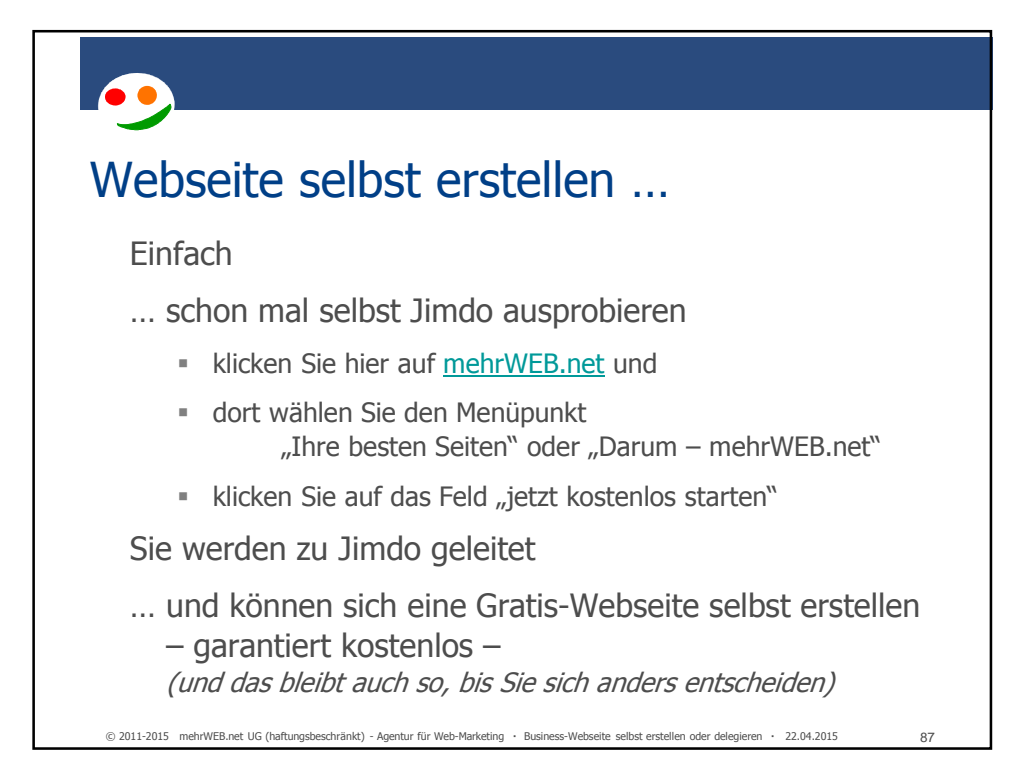

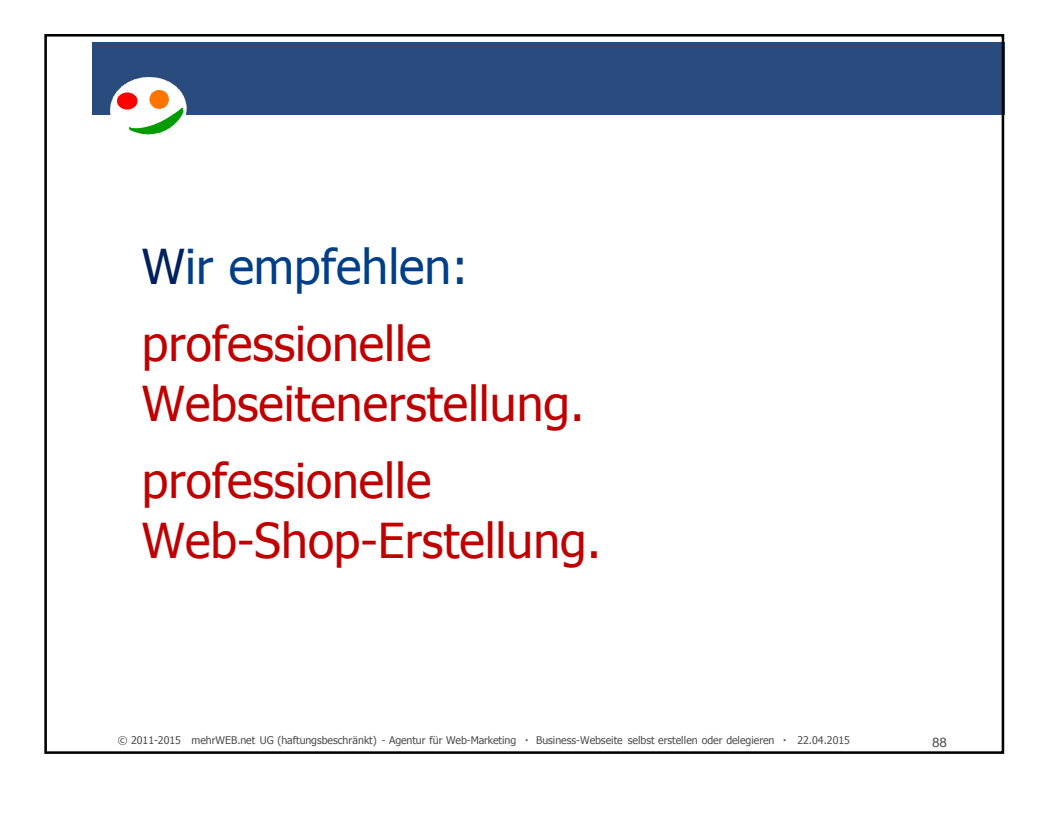

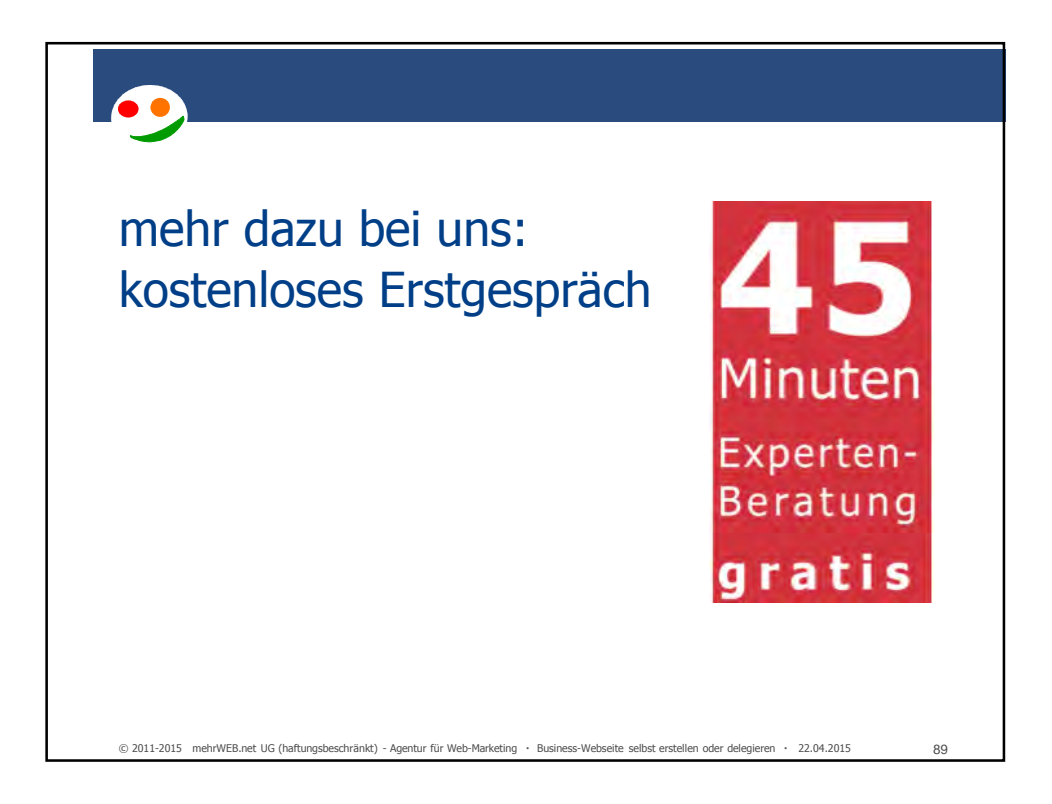

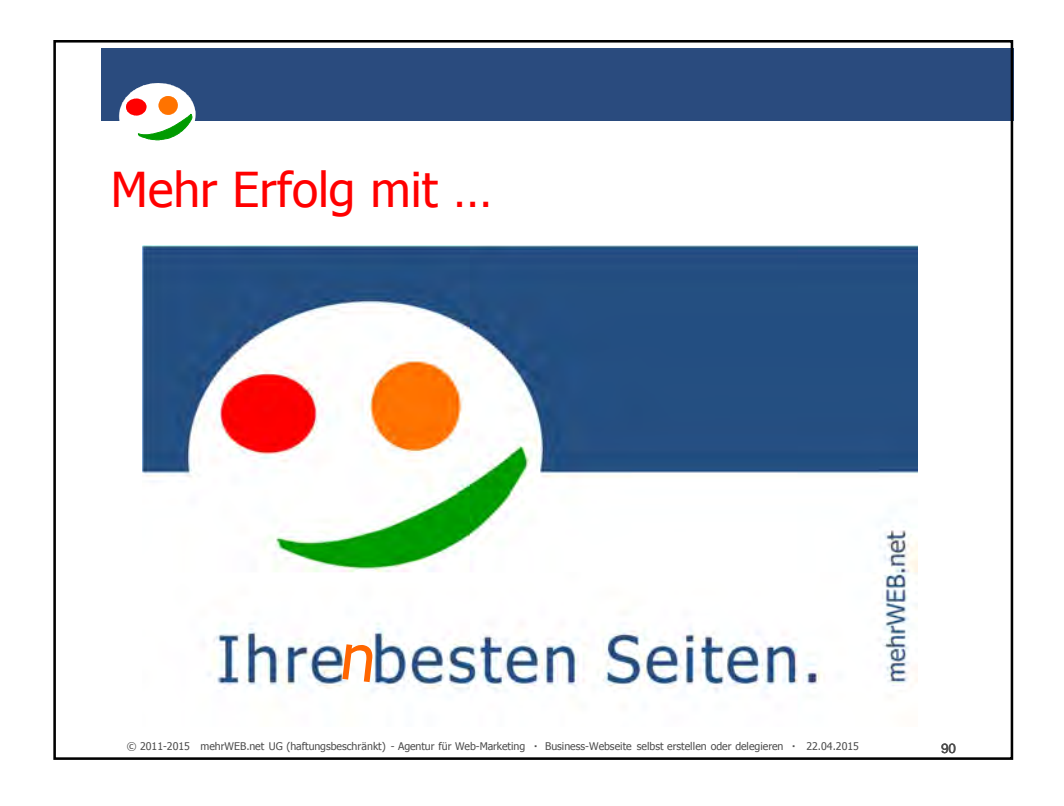

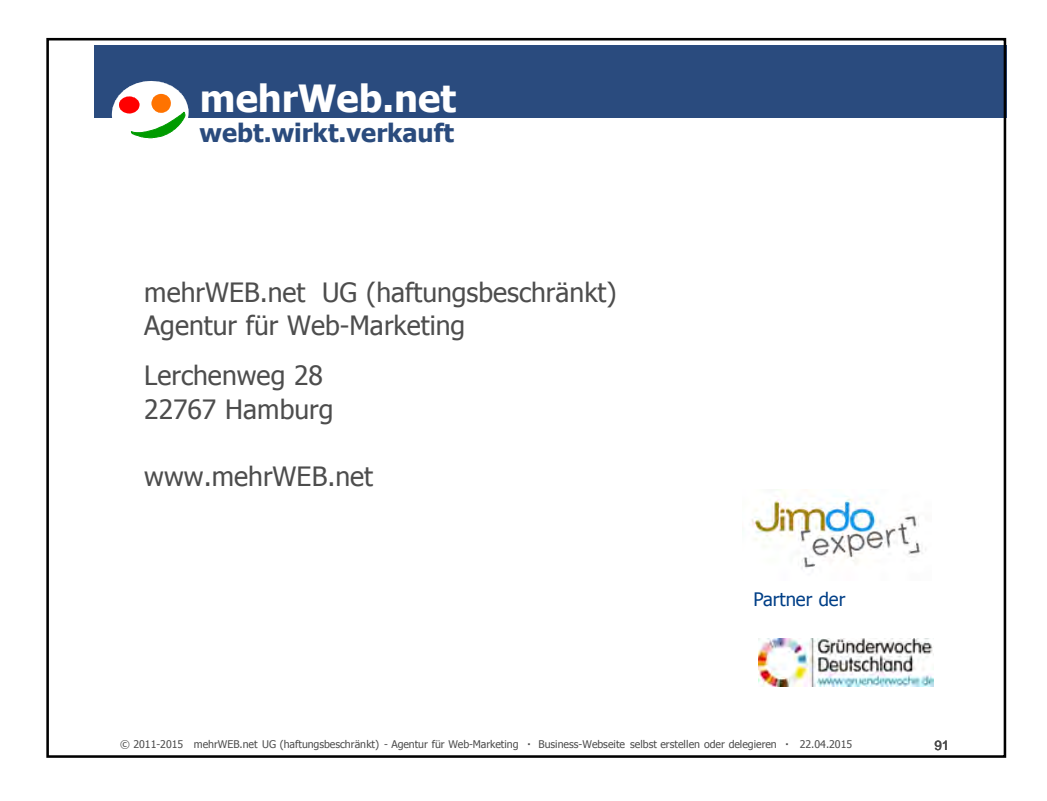

# Urheberrecht:

00

Alle auf diesen Seiten verwendete Texte, Bilder, Animationen, Grafiken, sowie die Gestaltung und das Layout der Seiten unterliegen urheberrechtlichem Schutz.

In dieser Präsentation gezeigte und genannte oder zitierte Marken, Slogans, Zeichen und Abbildungen sind Eigentum der jeweiligen Rechteinhaber. Aus der Verwendung als Beispiele oder Zitat kann nicht abgeleitet werden, dass diese frei verwendbar wären.

mehrWEB.net verbundene Namen und Zeichen (z.B. Smile) sind Marken von mehrWEB.net UG (haftungsbeschränkt) – Agentur für Web-Marketing MWS Consulting, spitz rein, die entsprechenden Logos mit und ohne Schriftzug MWS Consulting sind eingetragene Marken von Manfred W. Schoppe.

© 2011-2015 mehrWEB.net UG (haftungsbeschränkt) - Agentur für Web-Marketing Business-Webseite selbst erstellen oder delegieren 22.04.2015

92